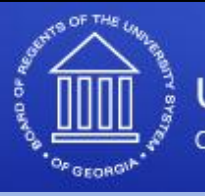

University System of Georgia

Creating A More Educated Georgia

# **Banner 8 Security Enhancements – Part 1**

**Presented by: Les von Holstein SunGard Higher Education Wednesday, October 20, 2010 3:30 – 4:15** 

**1**

2

**Focus Group – Thank You!**

**George Mason University**

**Georgia State University \*\***

**Georgia Board of Regents \*\***

**McGill University \*\*** 

**Mississippi State University**

**Old Dominion University**

**Texas Tech University**

**University of Illinois \*\***

**University of North Carolina Greensboro**

**University of New Mexico**

**University of Notre Dame \*\***

**University of Oregon**

**University of Saskatchewan**

**\*\* Also participated in the Beta Testing**

# **Focus of the Security enhancements**

- **Greater efficiency in security maintenance**
- **Enhanced Banner user account rules**
- **Additional user login controls**
- **Improved security auditing capabilities**
- **Secured delegation of responsibilities for distributed users**

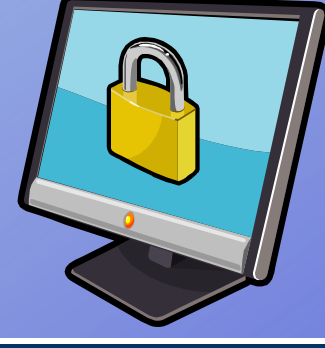

## **Agenda**

#### **Part 1 Topics**

- **Oracle/Banner Security Maintenance GSASECR Changes**
	- **User**
	- **Class**
	- **Object**
	- **Role**
- **Security Auditing and Audit History form (GSAAUDT)**

#### **Part 2 Topics**

- **New Security Level (Group Security)**
- **Distributed Security (GSADSEC)**
- **Create Distributed Security User (GSADSUM)**
- **Miscellaneous security enhancements**

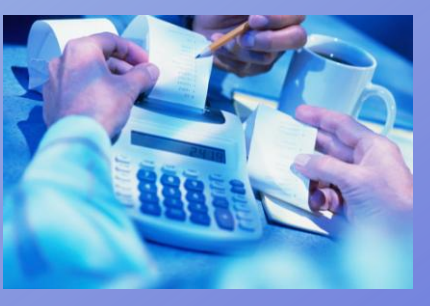

**3**

### **Definition of terms**

- **INB User ID = Oracle ID**
- **Banner ID = Spriden ID**
- **Oracle Login – means a login to any Oracle product**
- **Banner INB login is an Oracle ID logging into Banner**
- **Security Class** 
	- **group of Banner objects**
	- **controls user access to objects**
- **Security Group** 
	- **group of Banner objects and classes**
	- **controls user access to objects**

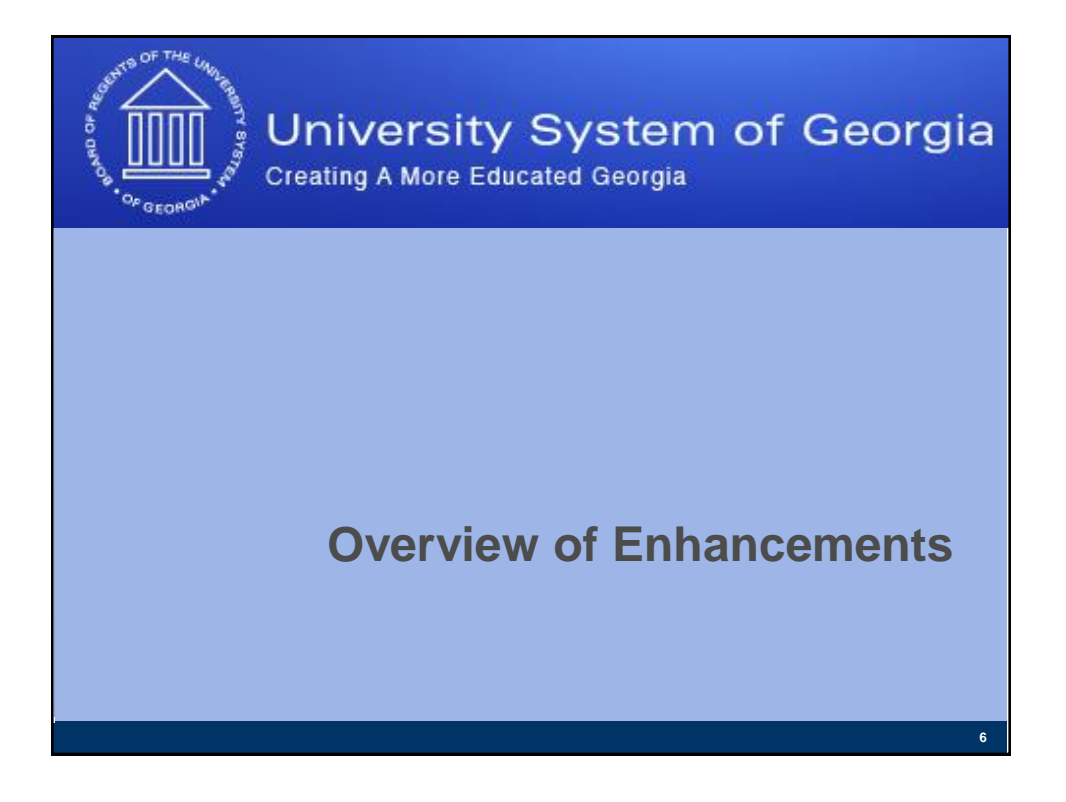

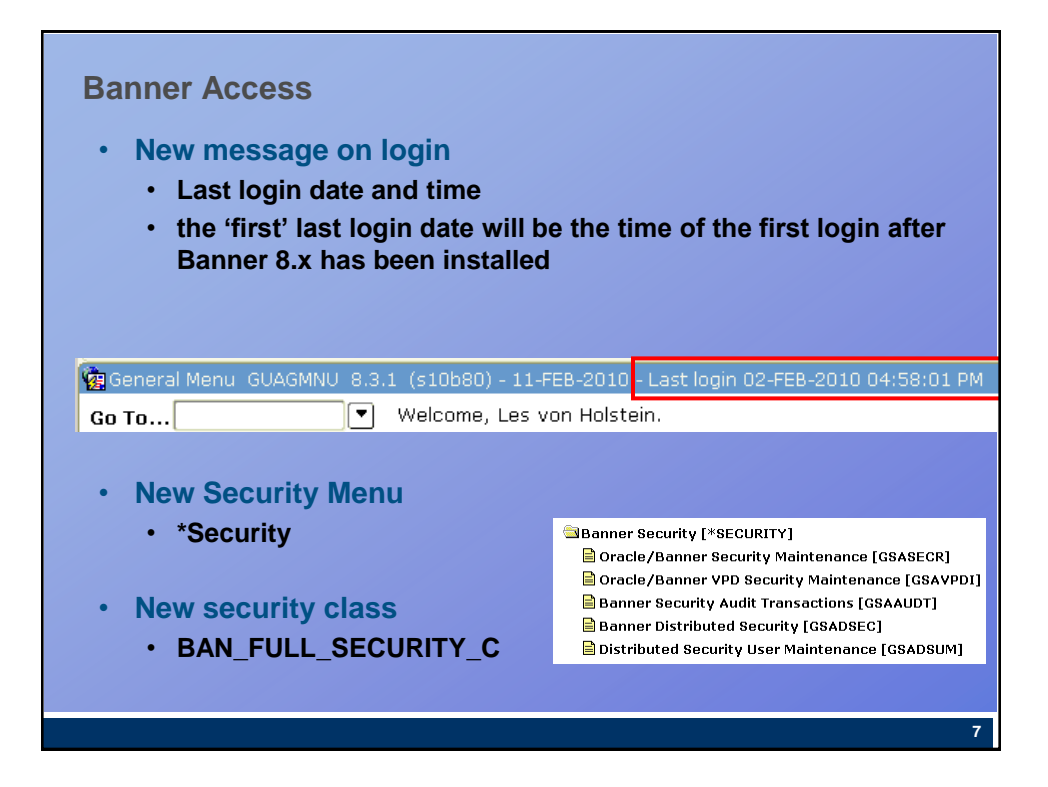

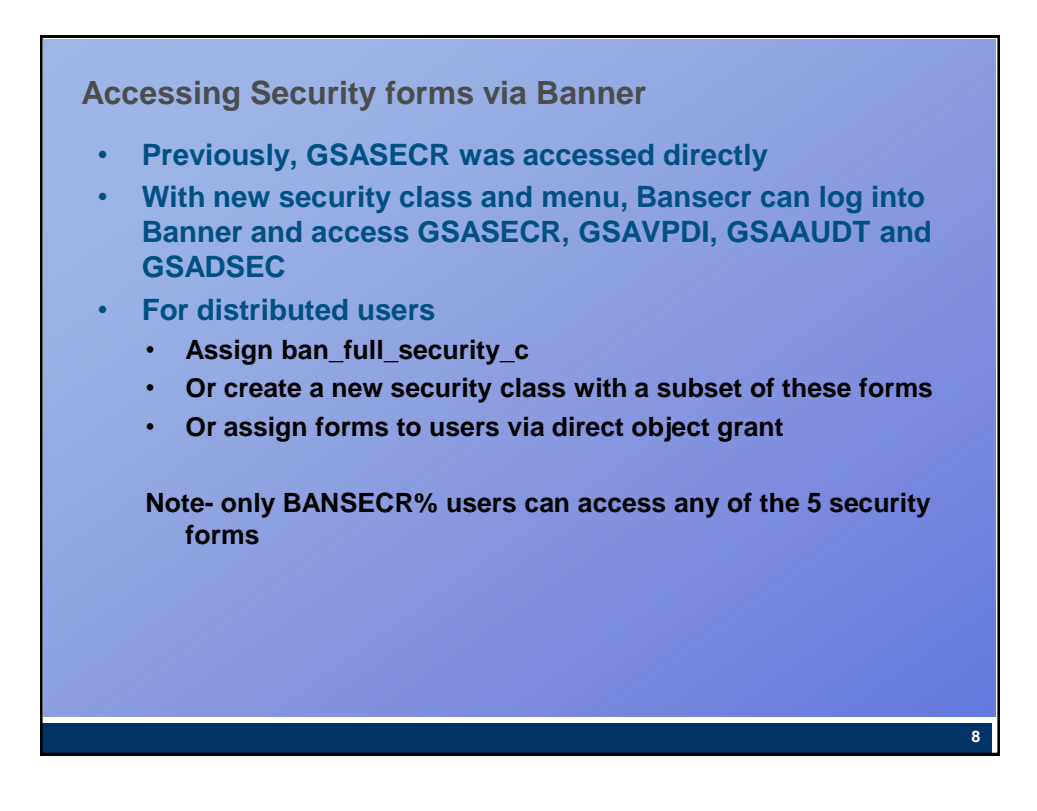

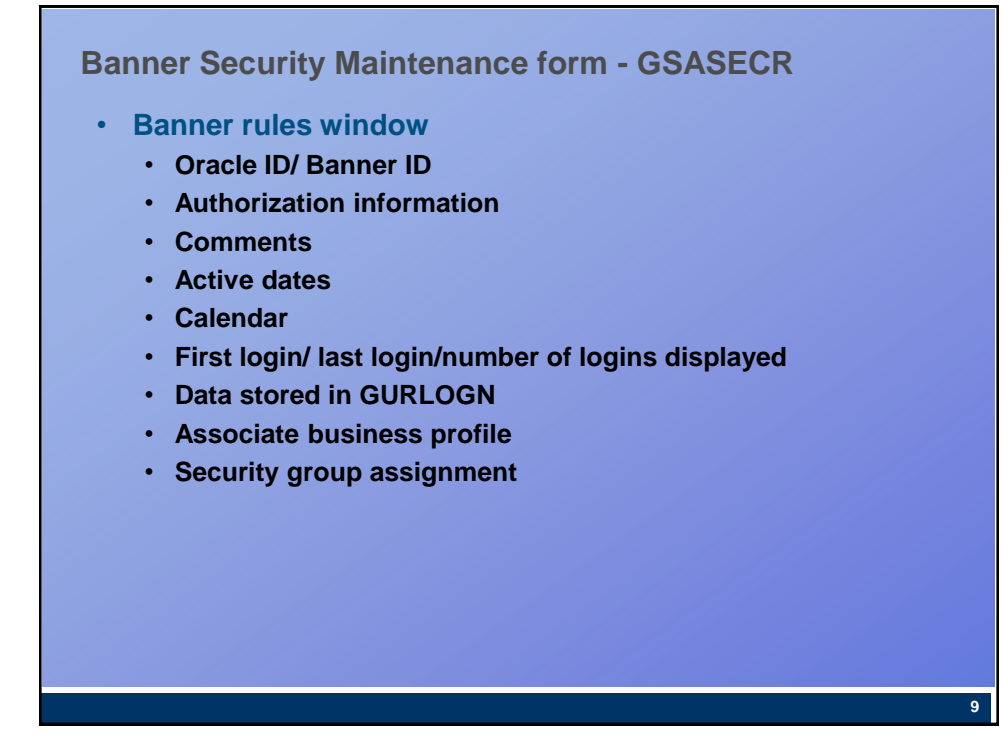

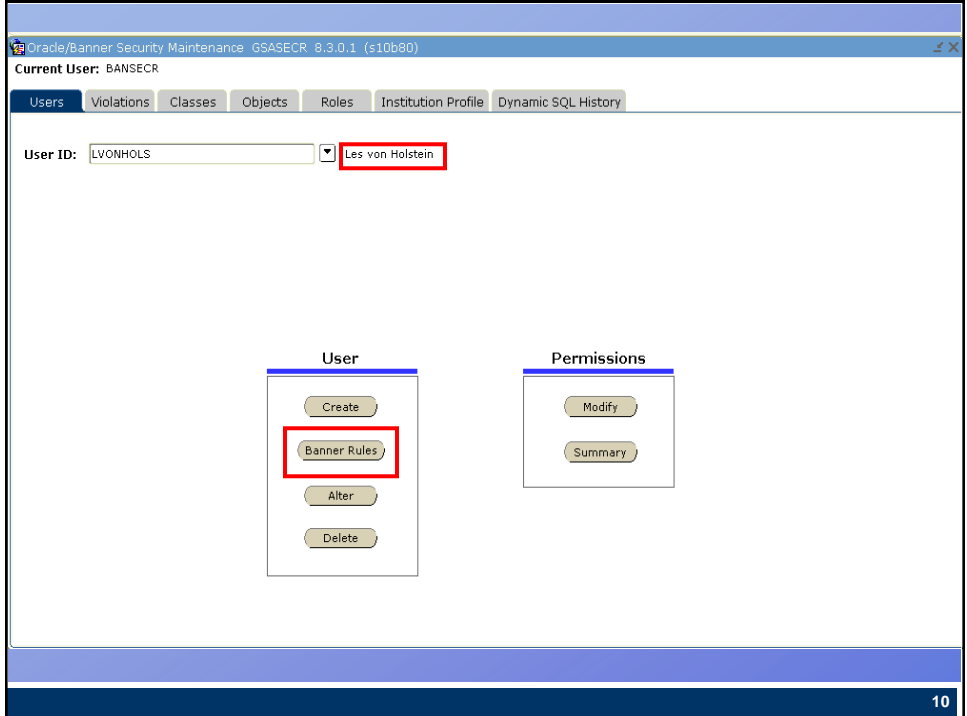

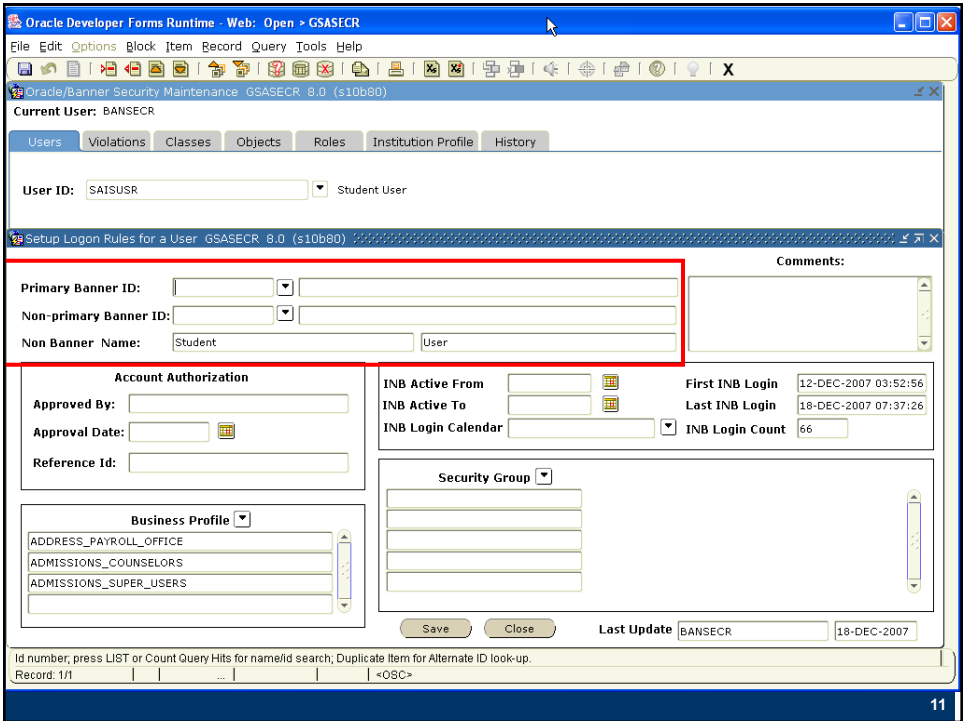

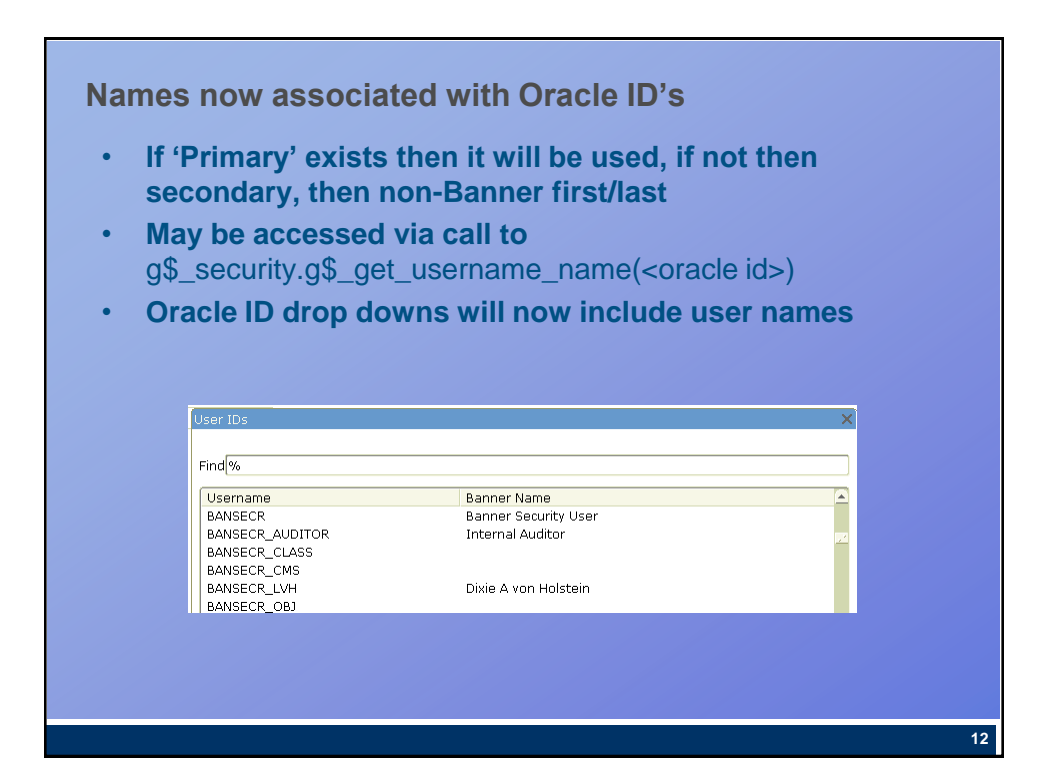

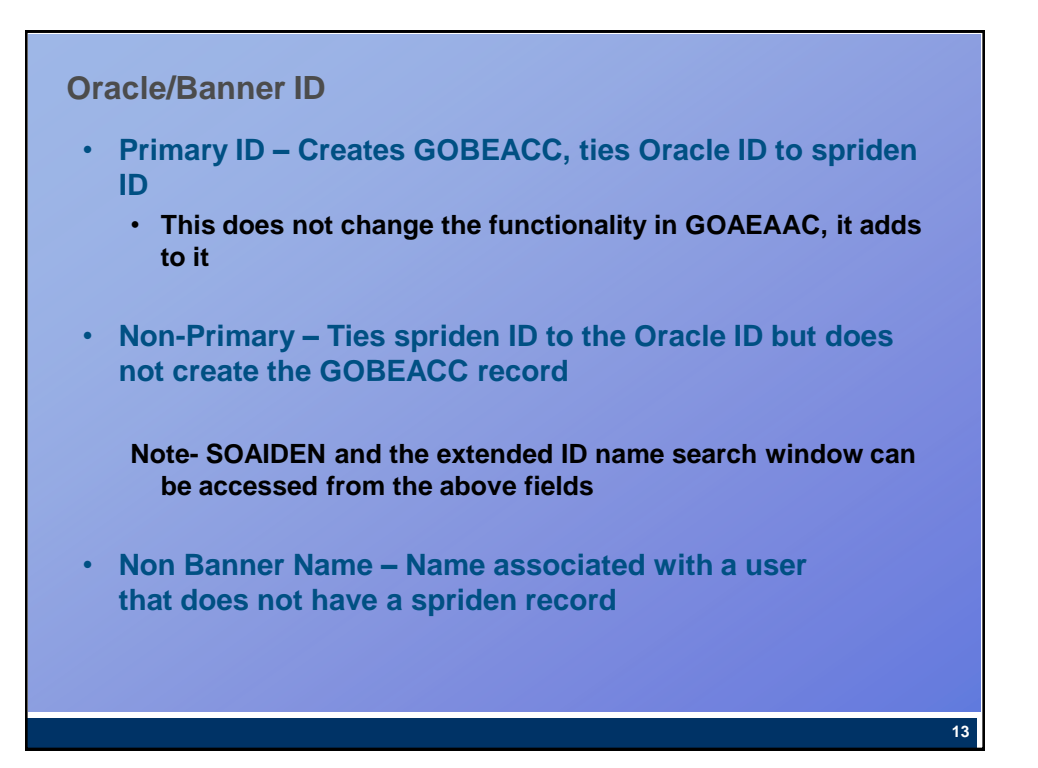

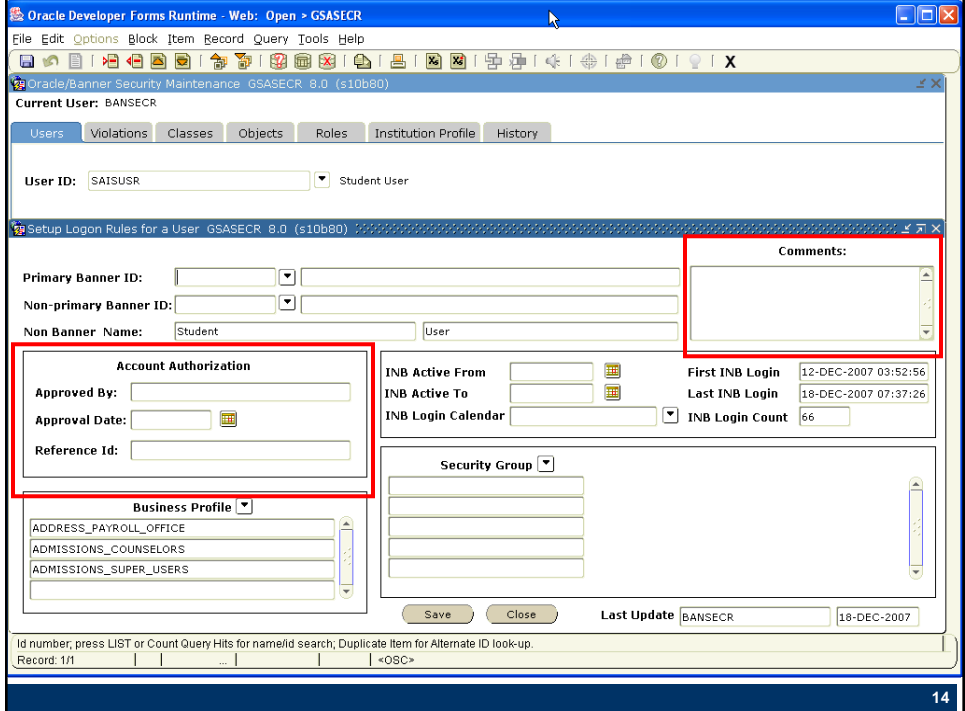

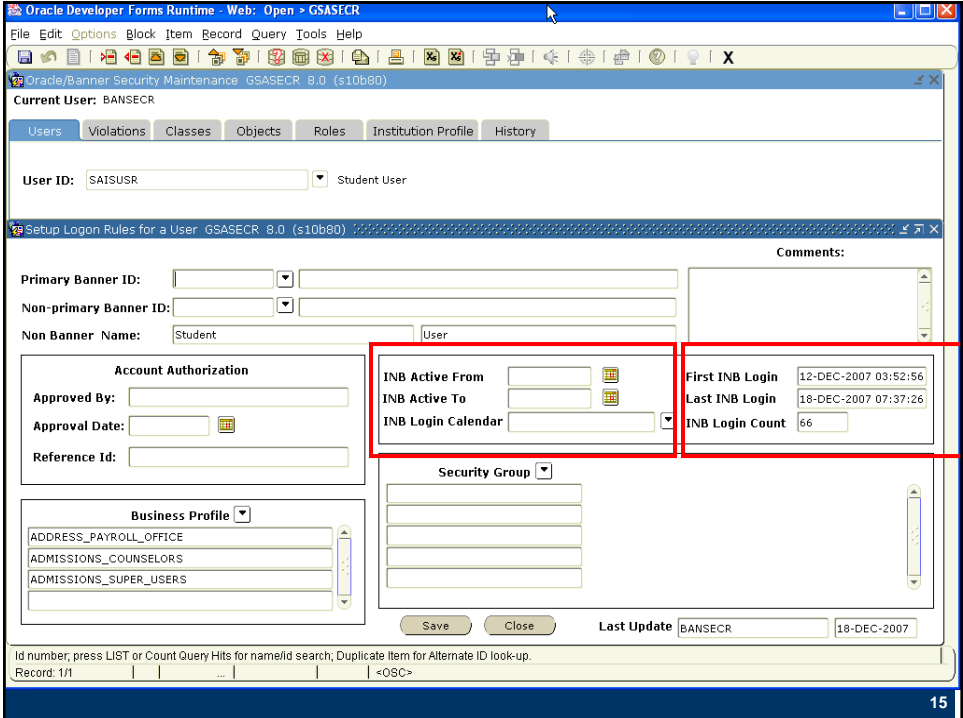

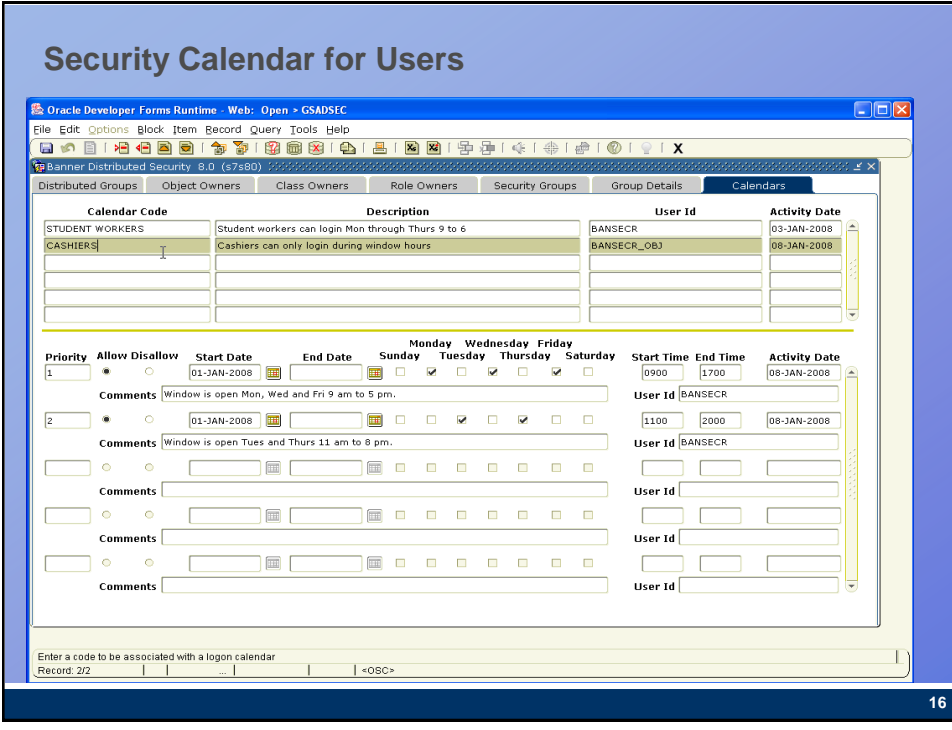

## **Creating calendar rules**

- **Create calendar code on the calendar tab**
- **Cursor on the calendar code, next block to access rules**
- **Priority**
	- **Priority 1 is the highest priority**
	- **Priority is used by the system to determine which rule to apply when there are conflicts between rules**
	- **End date and end time can be blank to indicate the rule is ongoing**

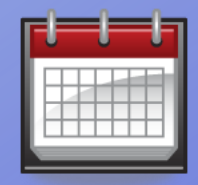

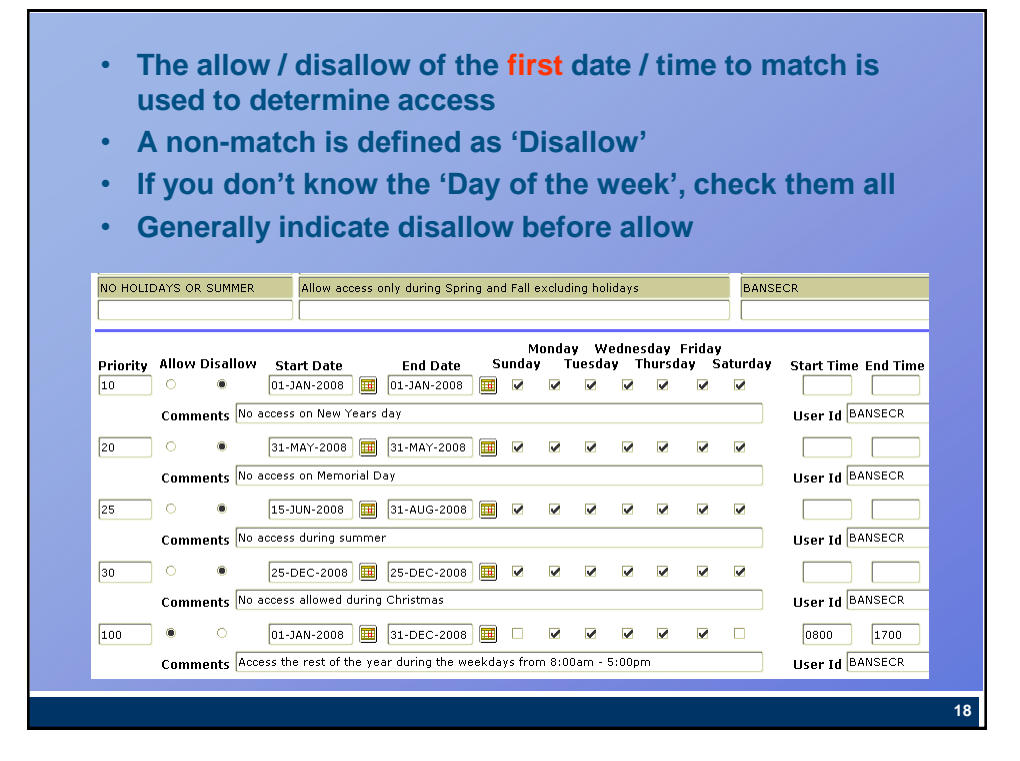

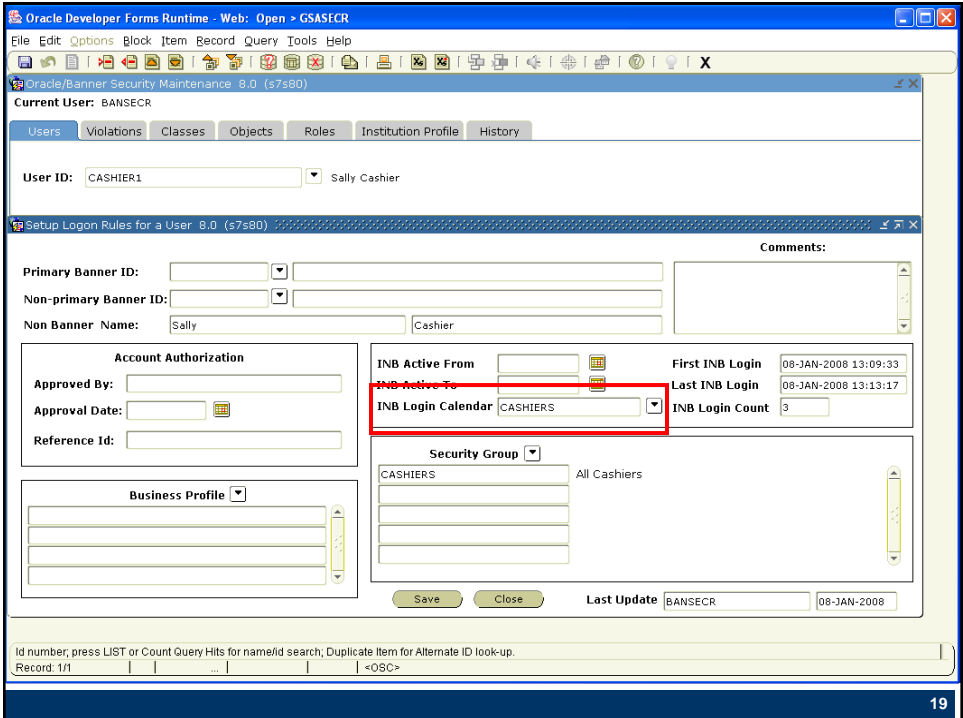

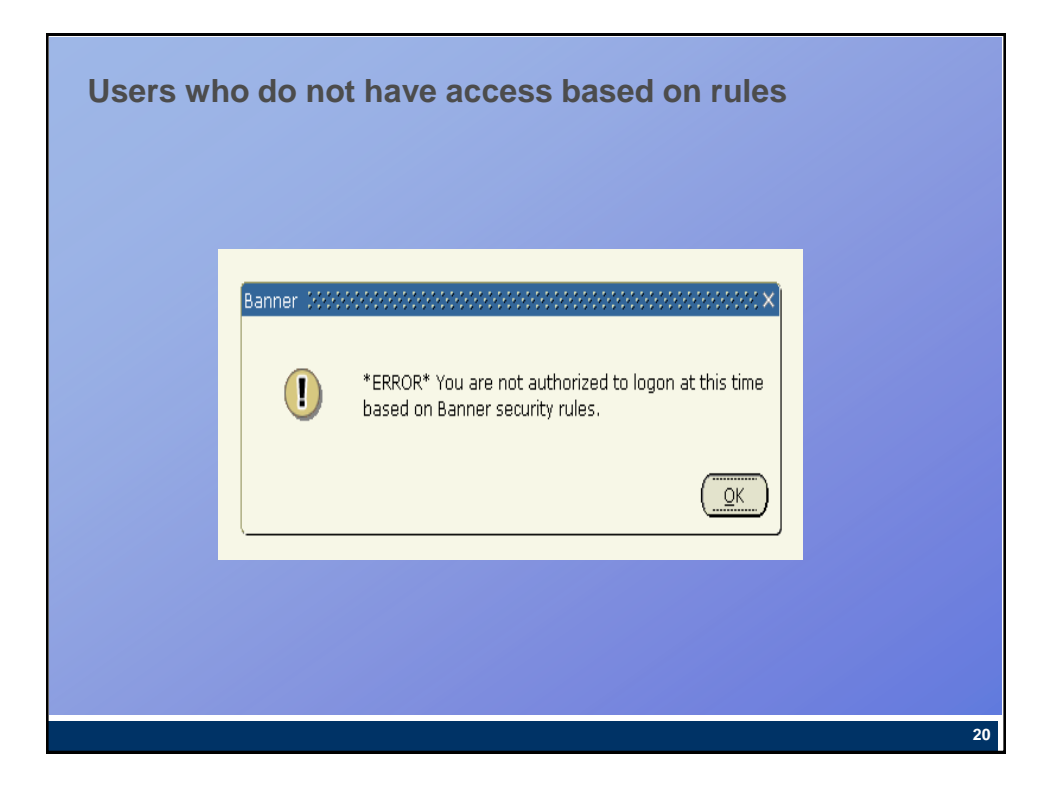

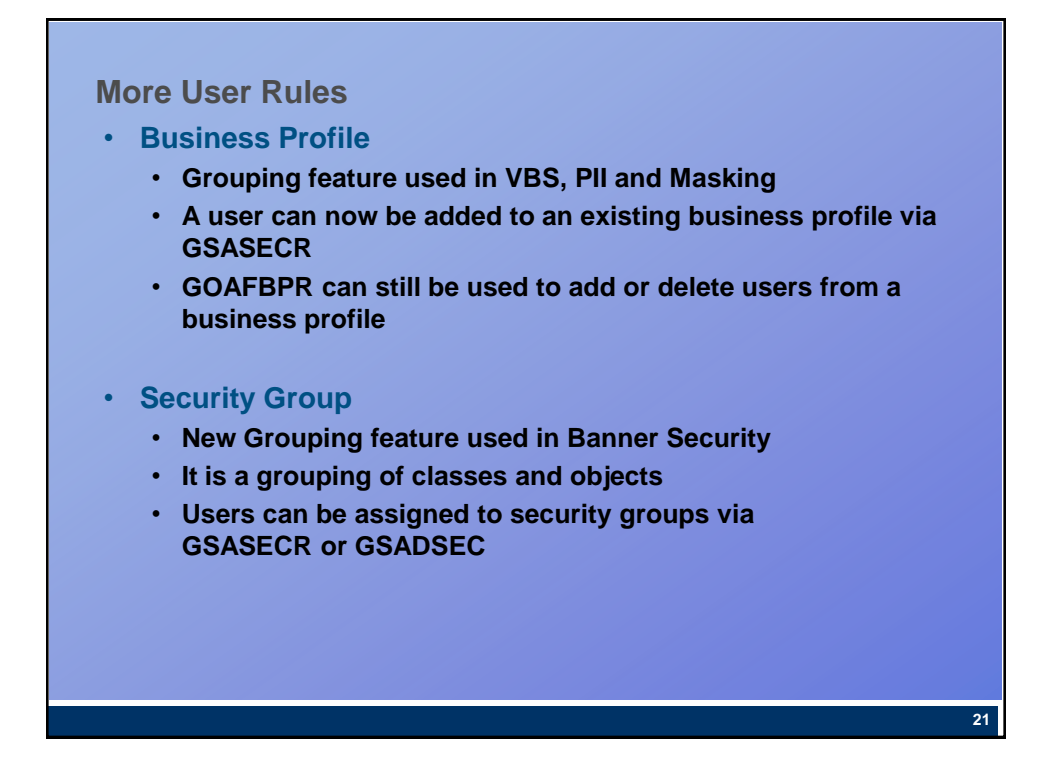

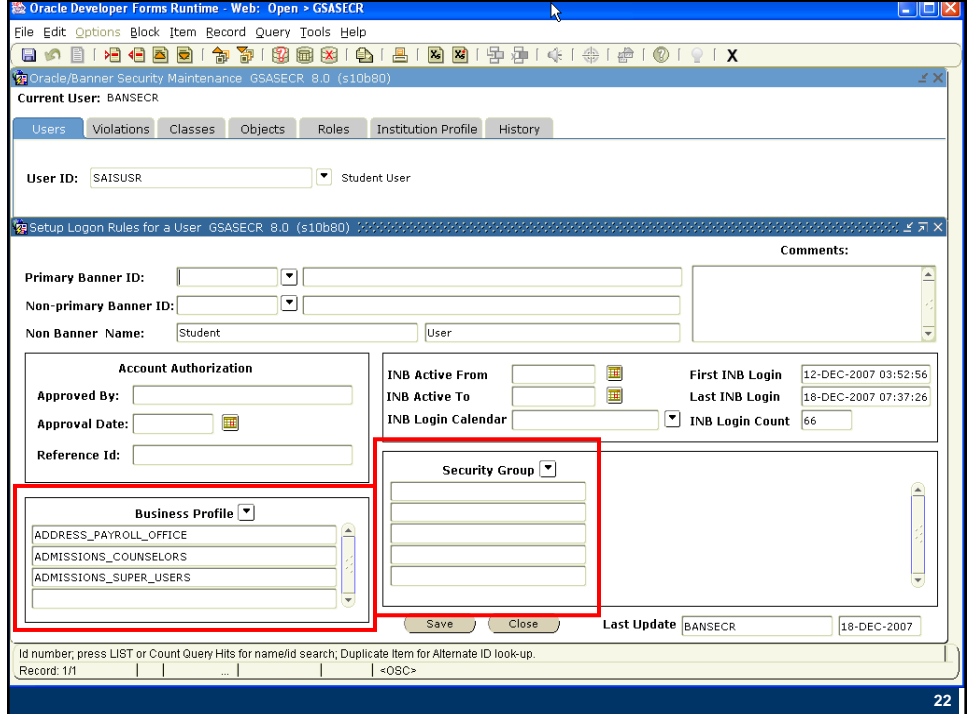

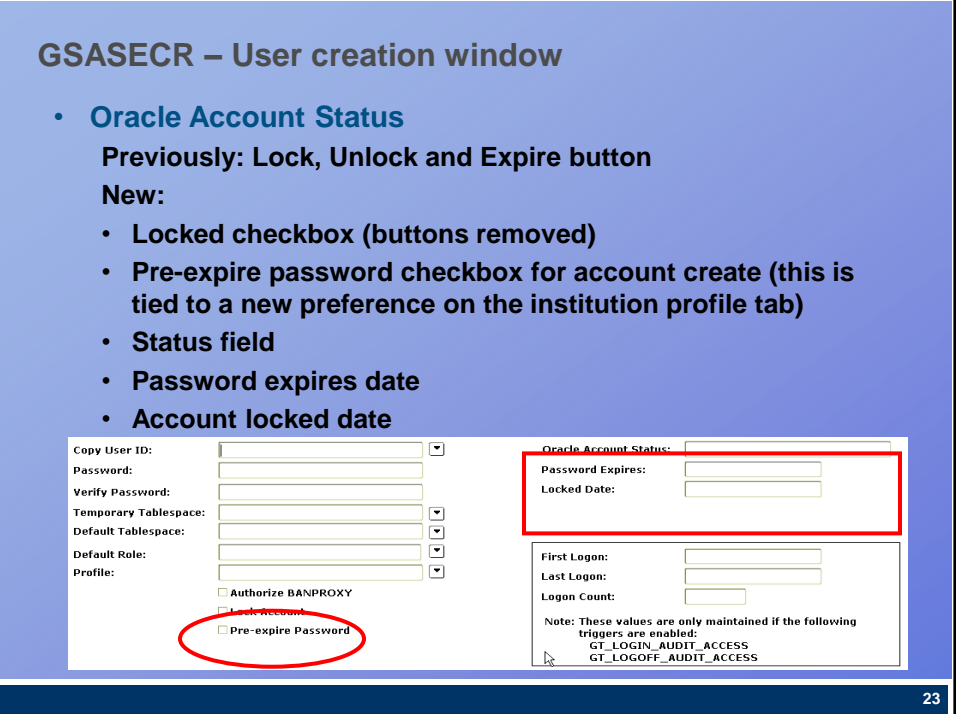

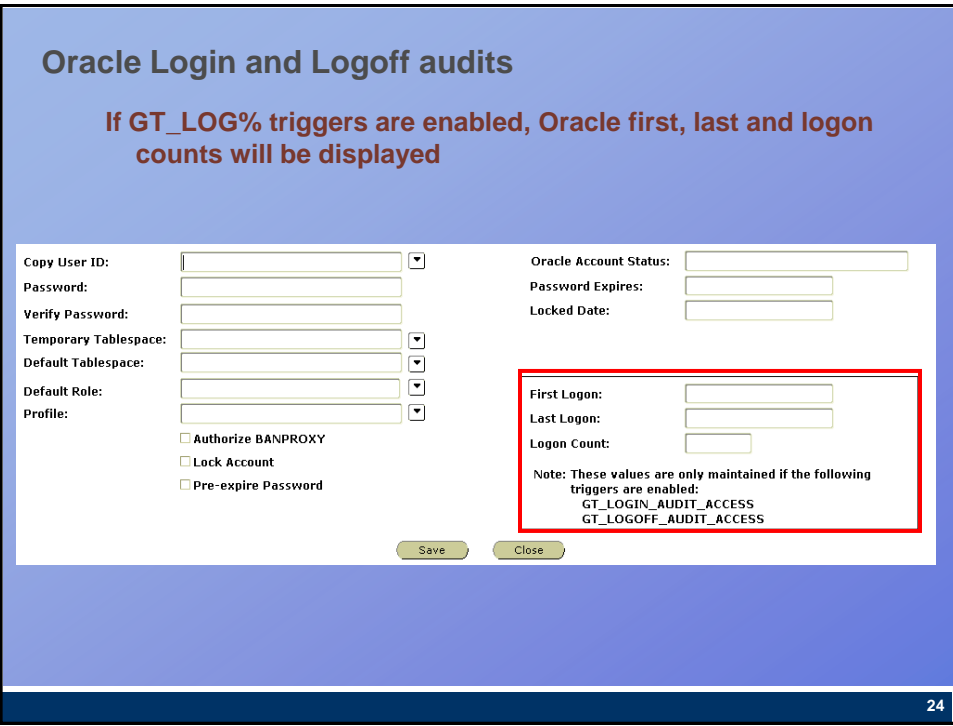

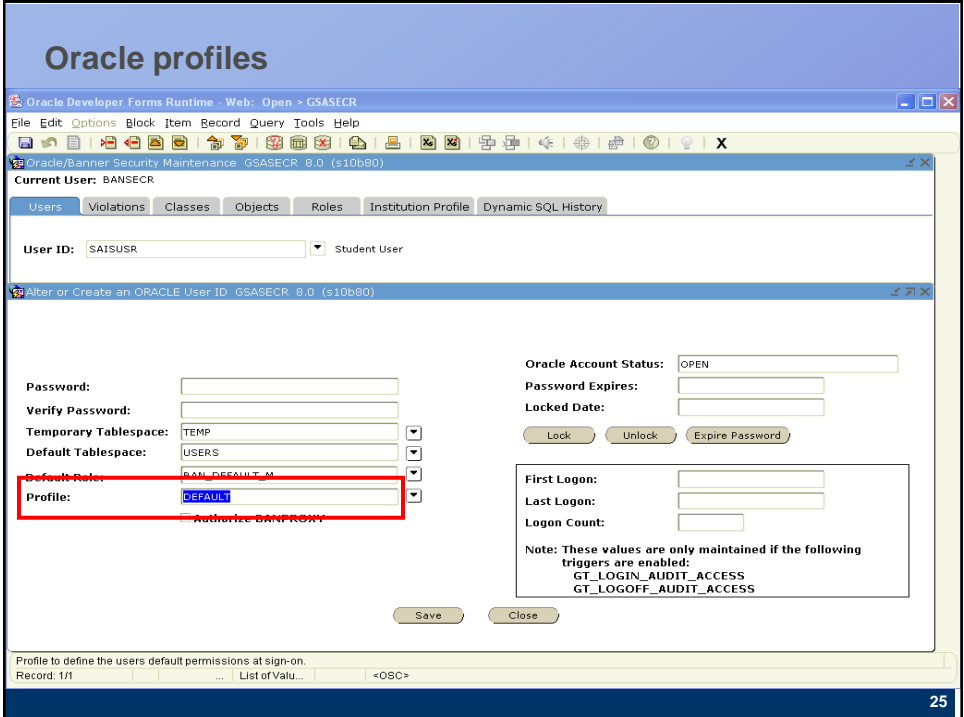

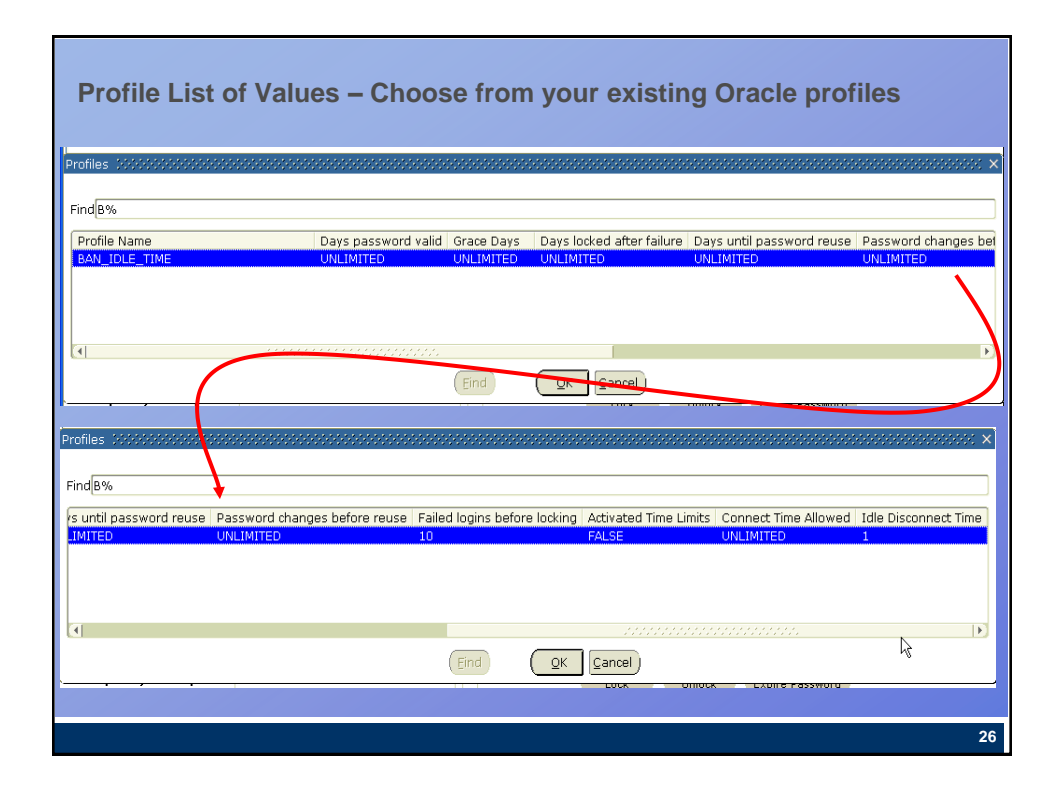

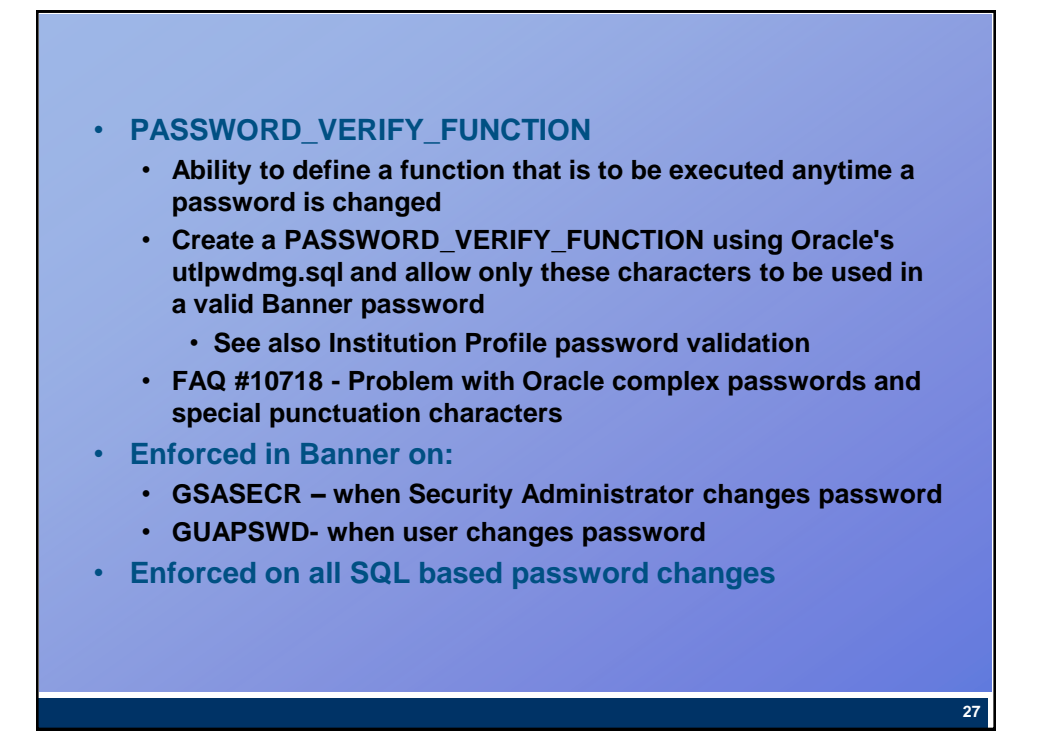

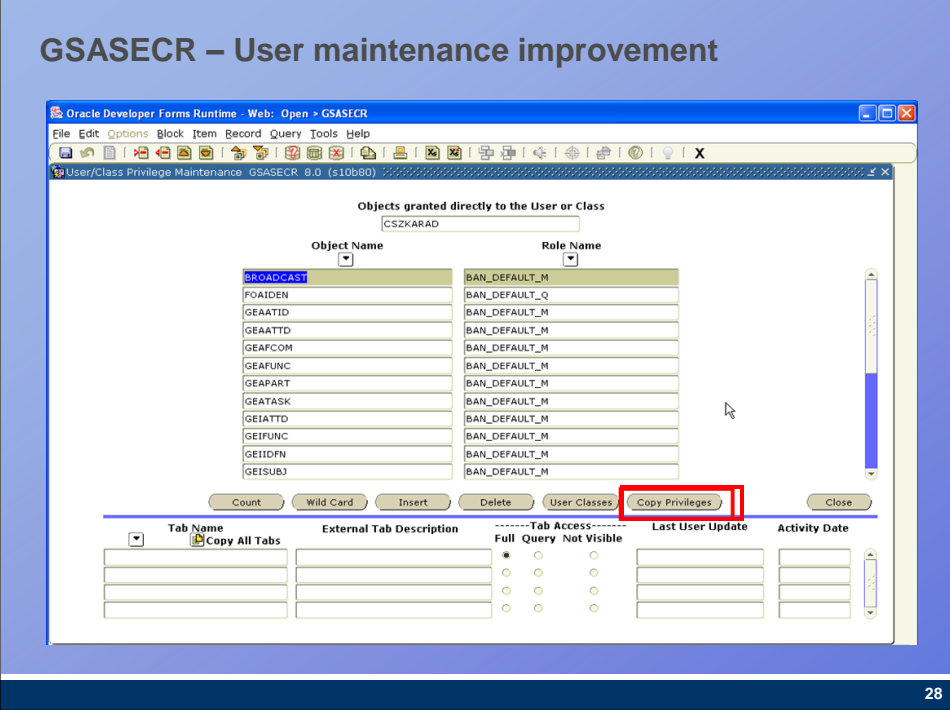

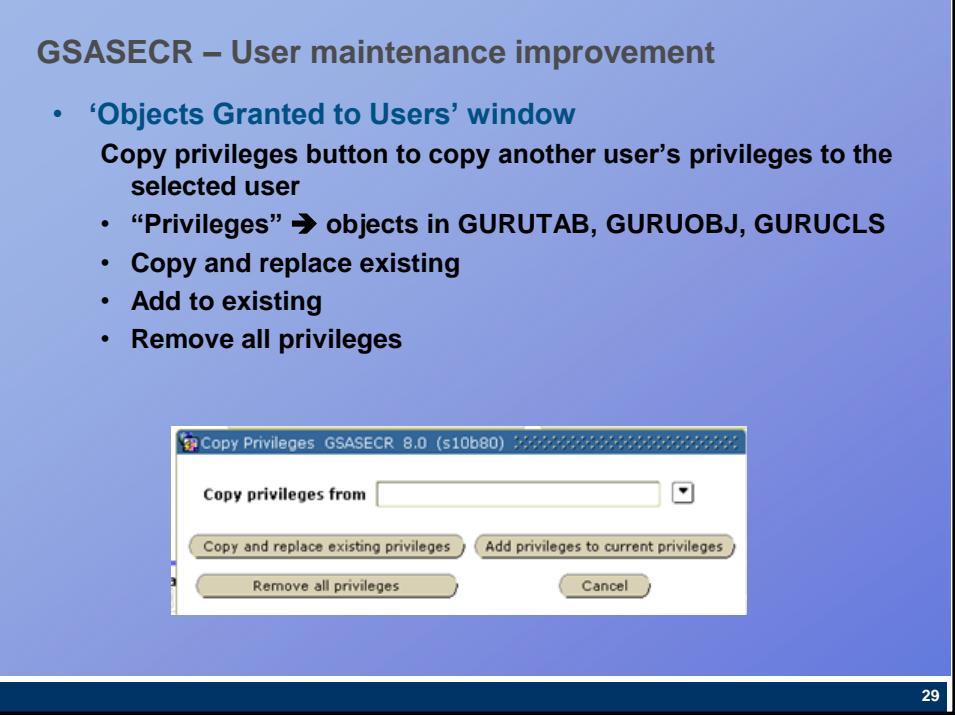

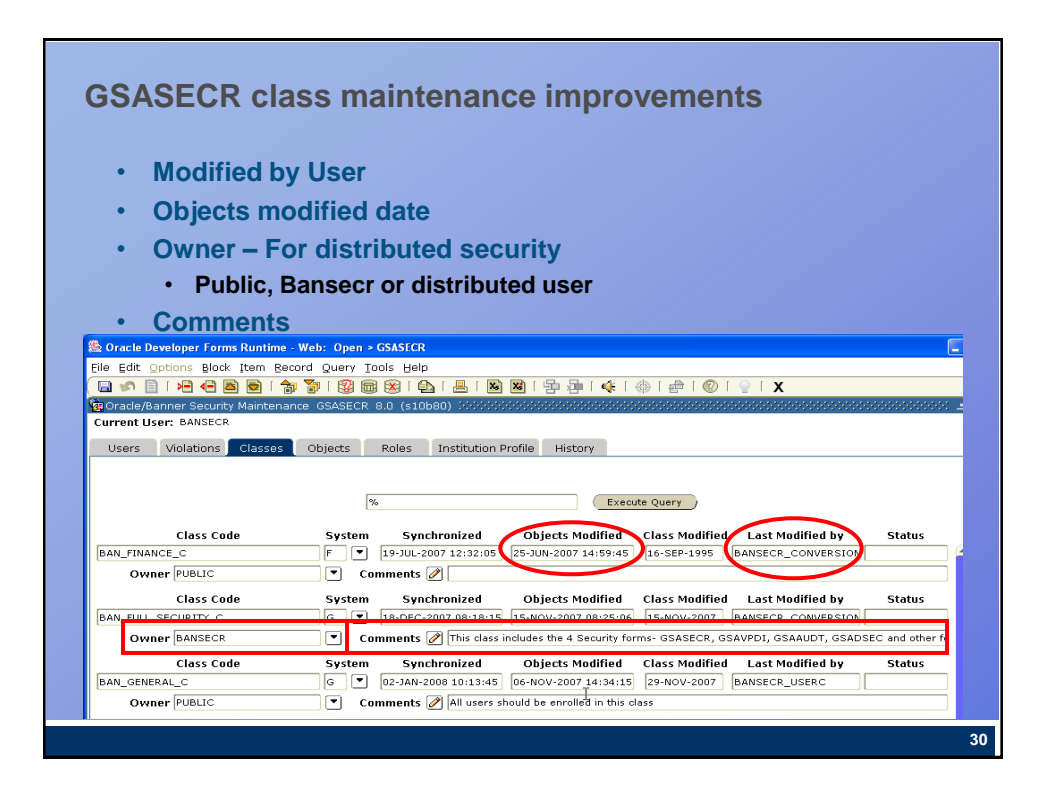

- **Duplicate – will copy class attributes, users, and owners** • **Users / Objects – will list users / objects associated with class** • **Synchronize (All) – will ensure that the ROLE associated with the objects are granted to each user in class**
	- **Security Owners – calls GSADSEC enabling viewing or updating of distributed security user information**

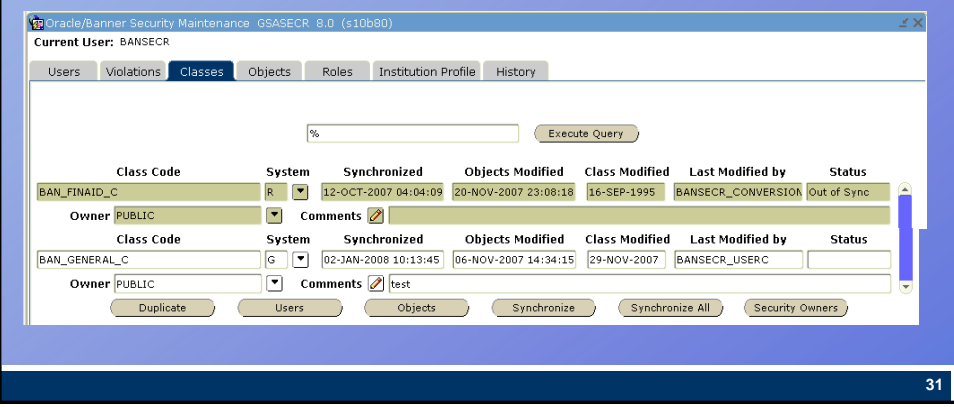

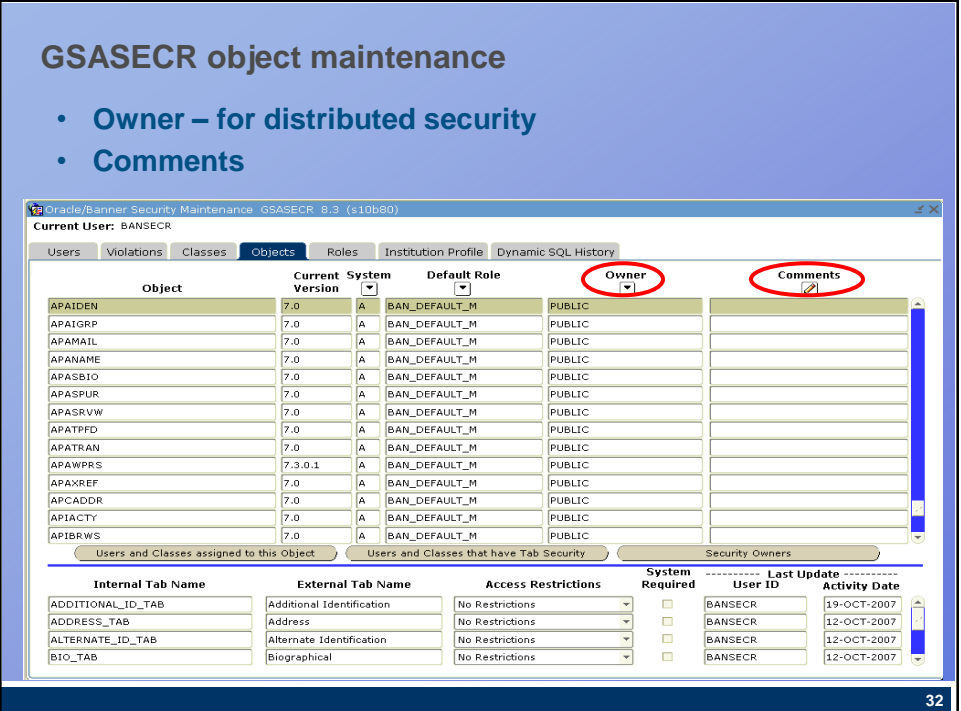

### **GSASECR – Special objects**

- **BROADCAST**
	- **Enables sending messages to all users on the Menu**
- **CHANNELS**
	- **Required for Luminis access**
- **EXTENDED\_QUERY**
	- **Enables users to perform complex queries by entering a colon (:) or ampersand (&) when in query mode**
	- **Note: Oracle 10gR2 restricted the use of extended query via the FORMS\_RESTRICT\_ENTER\_QUERY setting in the default.env file. If extended queries are enabled at the database level, the use of the Banner EXTENDED\_ROLE can restrict extended queries on a user by user level within Banner forms.**
- **SSN\_SEARCH**
	- **Enables ability to search by SSN**

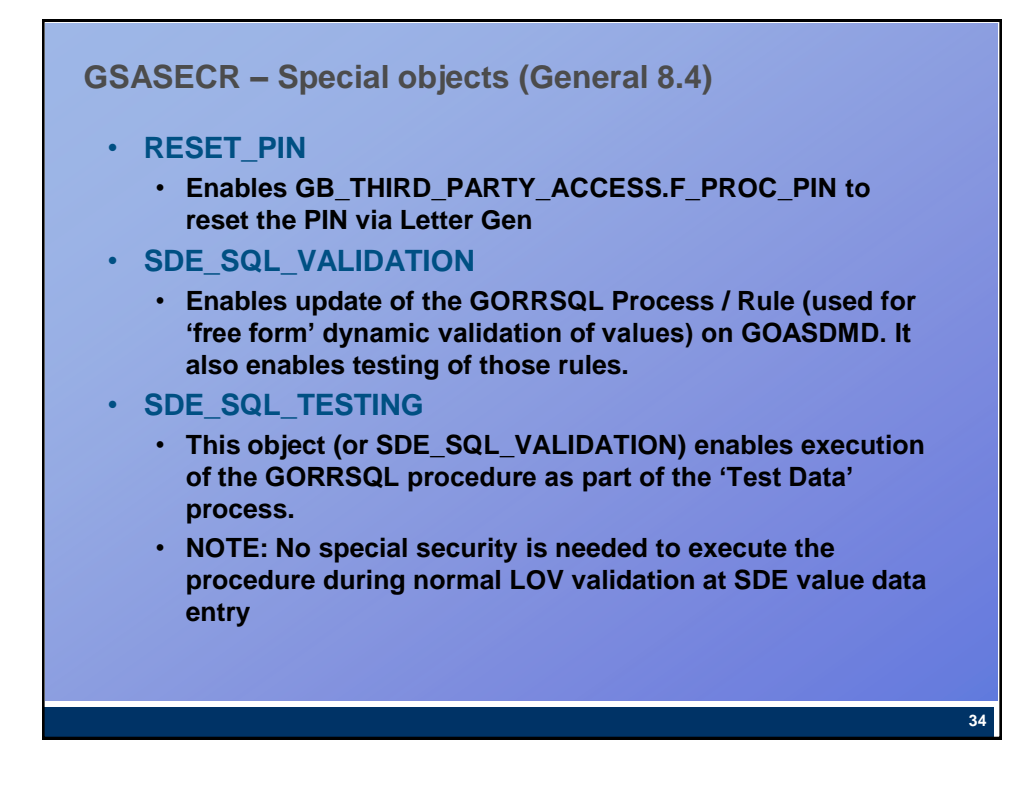

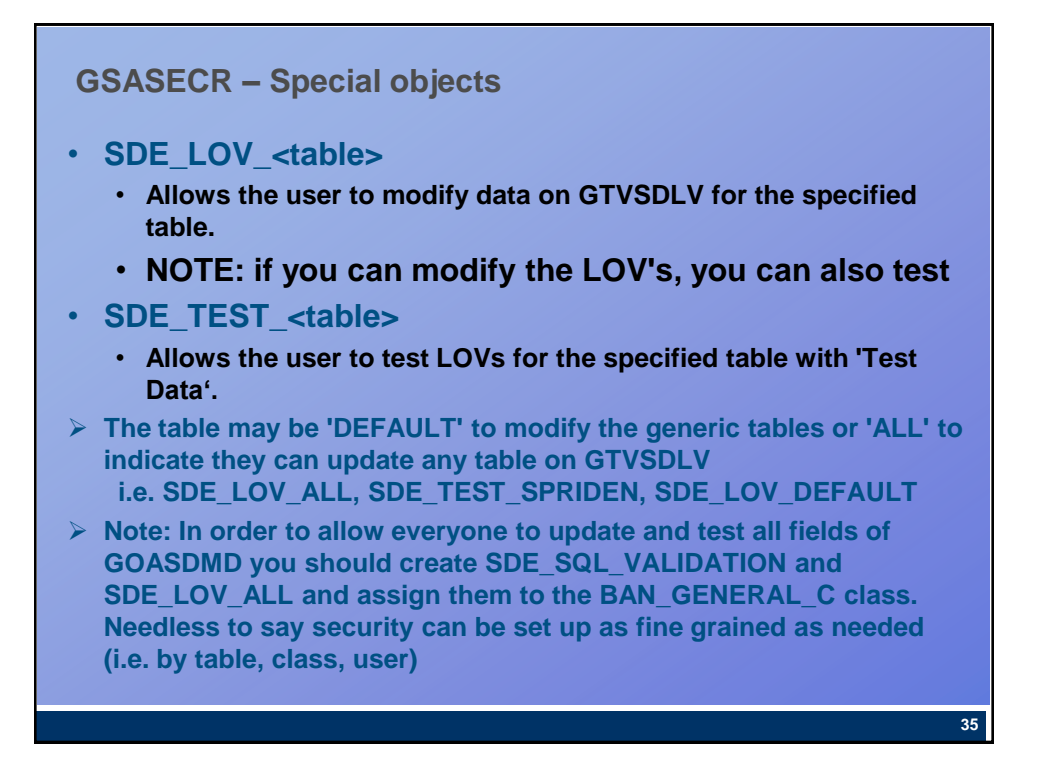

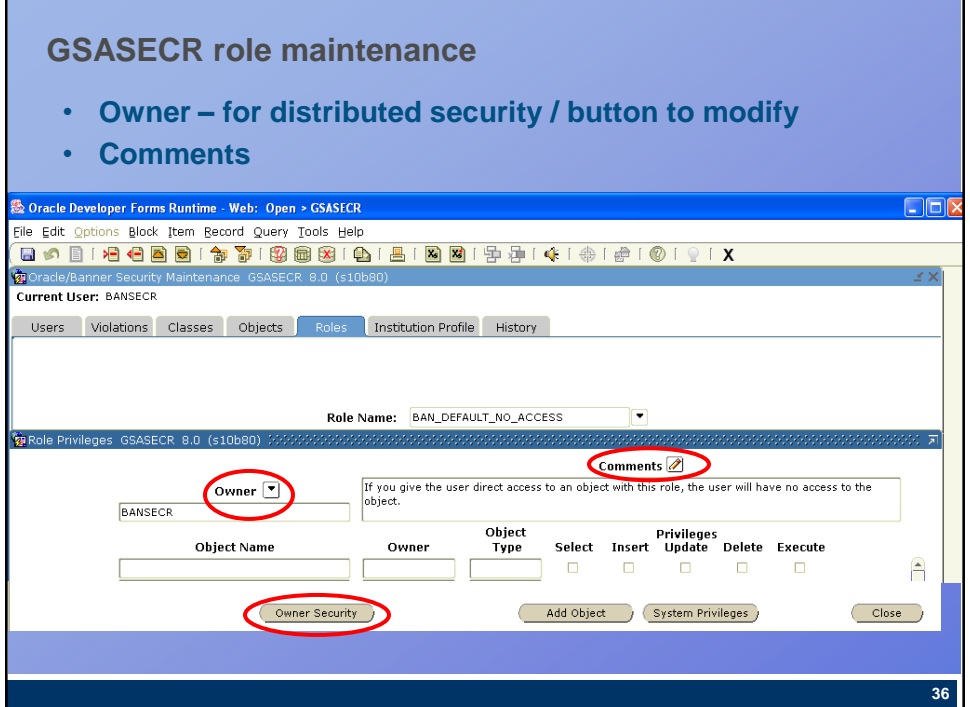

# **GSASECR – Create Role** • **Copy an existing role** • **Owner defaults to current user** • **Comments default to those of role being copied, but can be overridden** Create a New Role GSASECR 8.0 (s10b80)  $57x$ Copy Role:  $\boxed{\blacksquare}$ Owner: BANSECR  $\boxed{7}$  $\bullet$ Comments: Save Close **37**

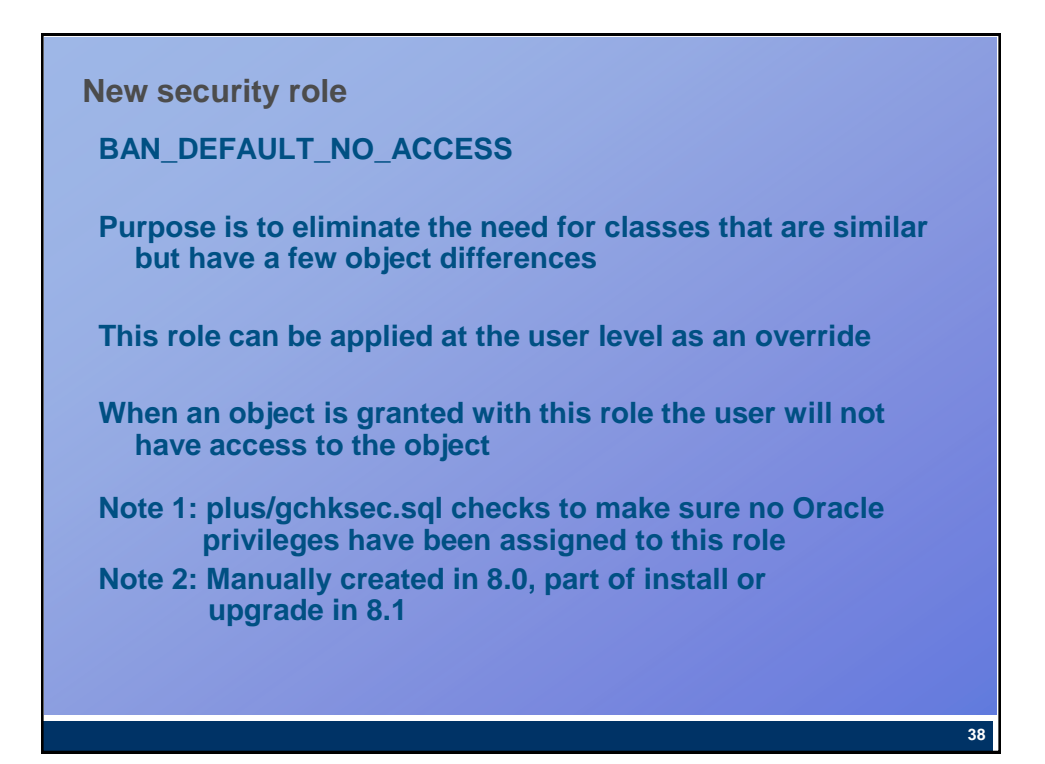

### **GSASECR Institution Profile**

- **Initial password rule**
- **Audit Oracle logons**
- **Trigger status for audited tables**
- **User ID and activity date**
- **Parameter validation added in 7.5 Added to GSASECR in 8.0**
	- **Special print (PRT) – Job submission**
	- **Password (PWD) – Password creation and job submission**
	- **Random Pin Generation (RPG) – GOATPAD Pin Generation (8.4)**
	- **User ID (UID) – Account creation and job submission**
	- **Choices are to define:**
		- **valid characters**
			- **invalid characters**
			- **leave blank for no validation**
	- **FAQ about Oracle complex characters passwords**
		- **Title: CMS-10718**

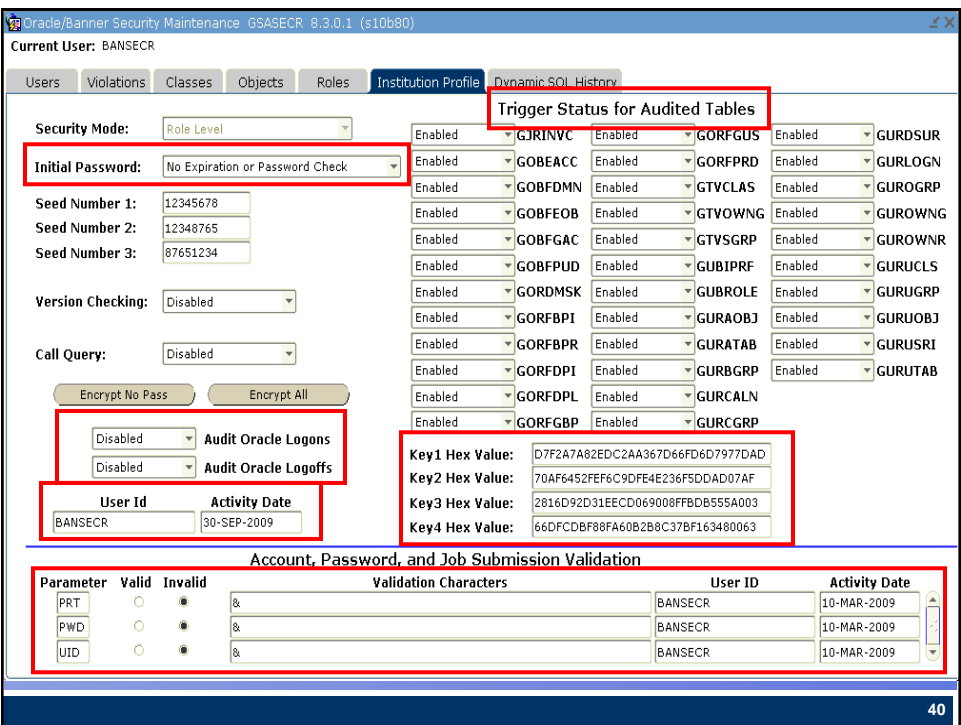

University System of Georgia Creating A More Educated Georgia

**Security Auditing**

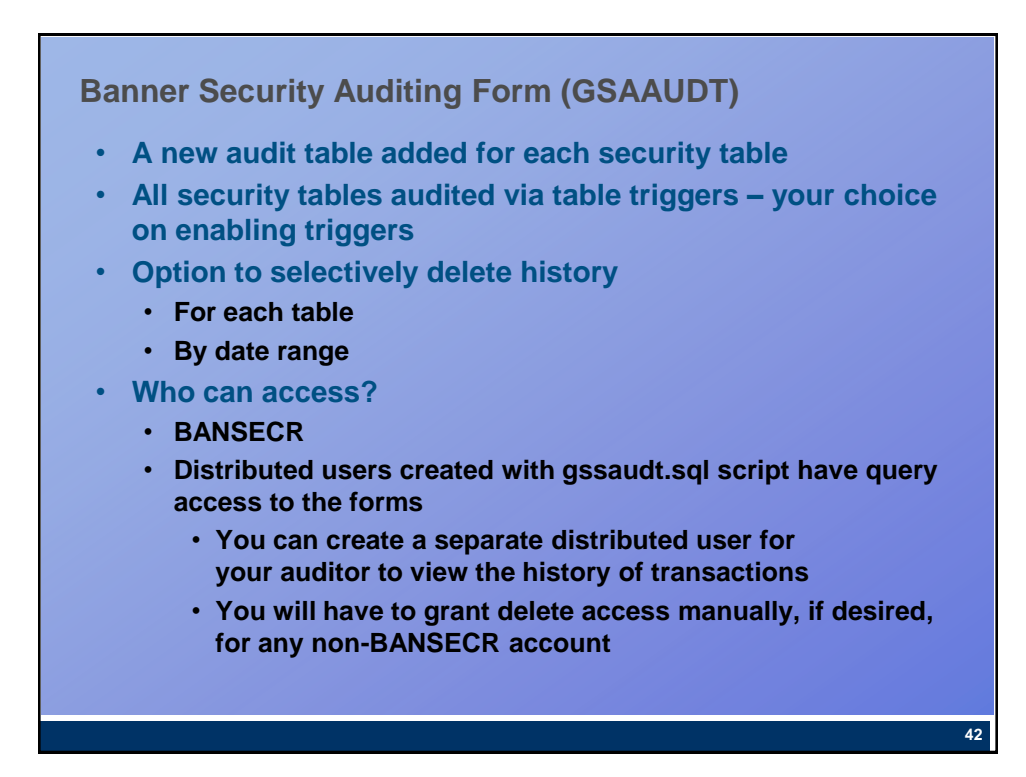

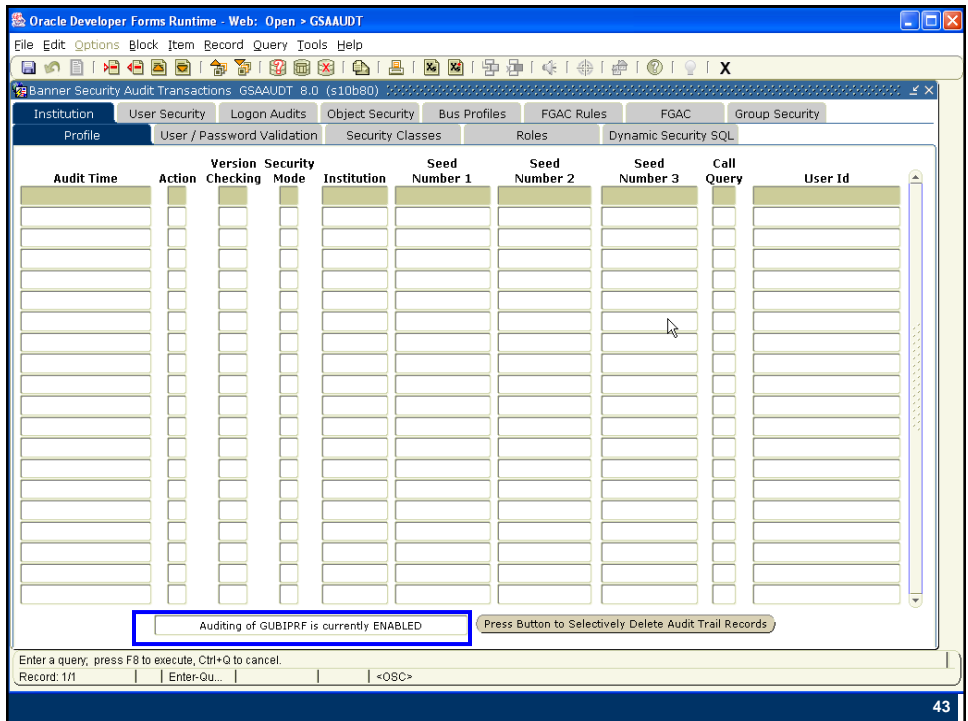

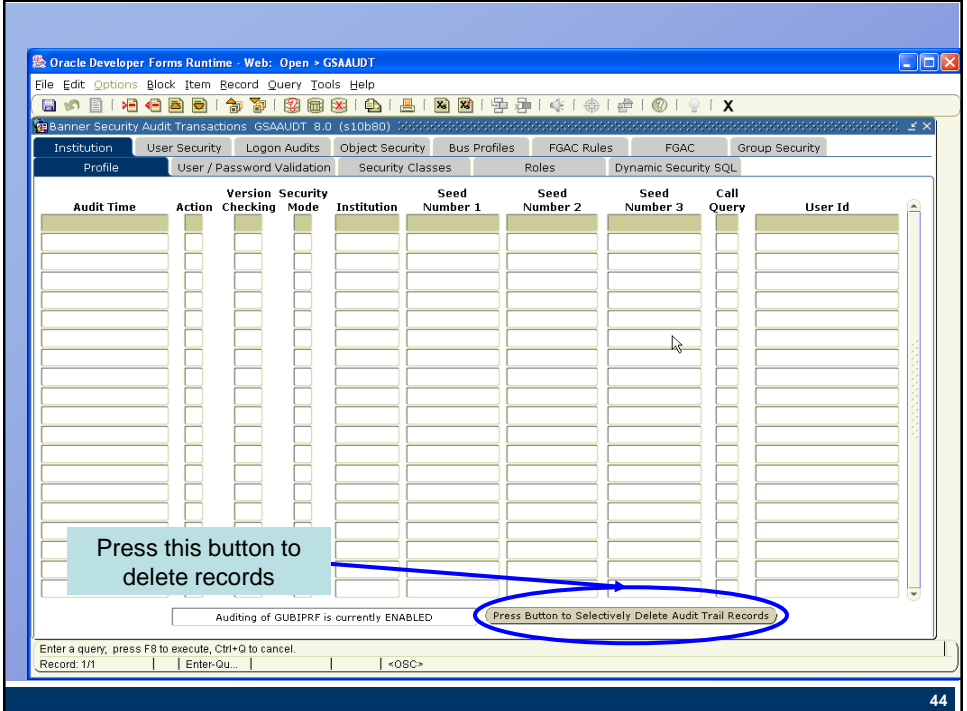

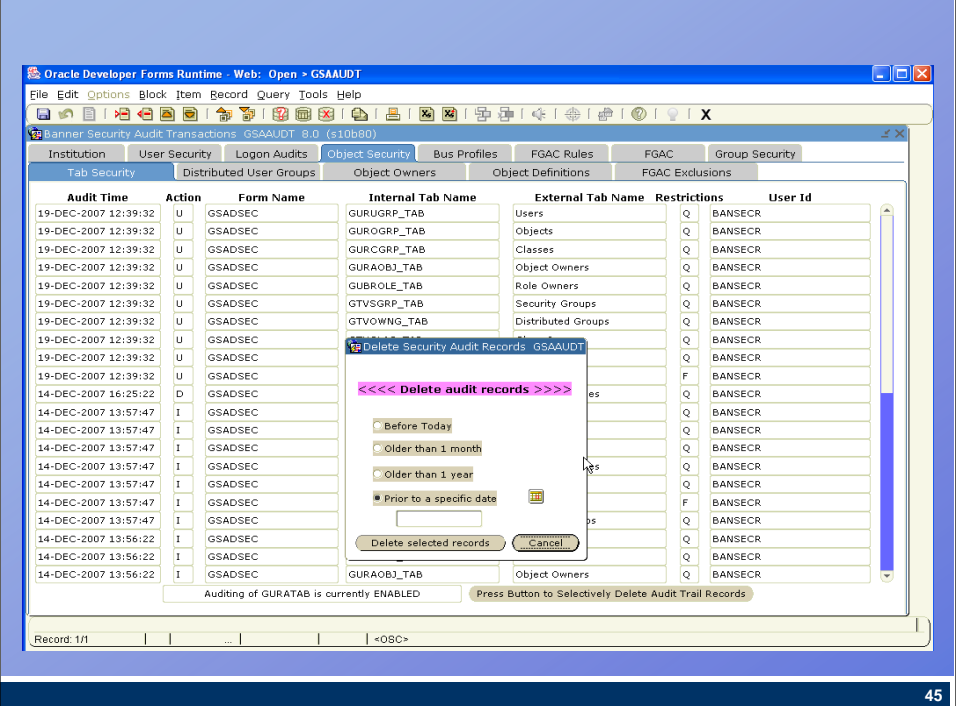

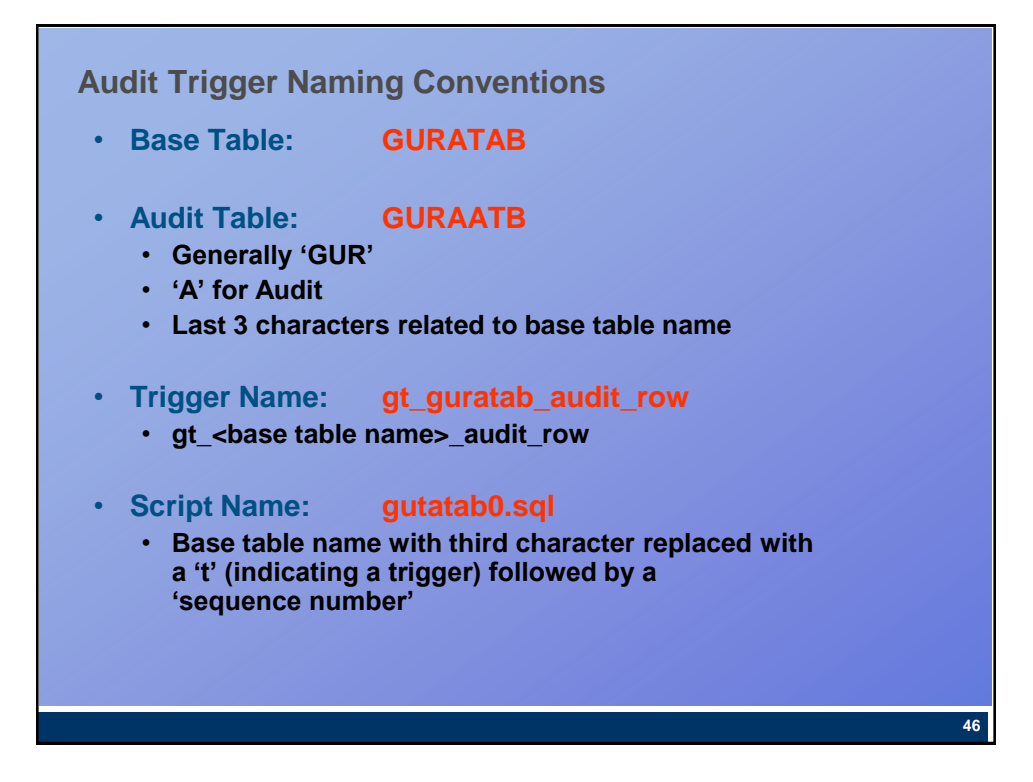

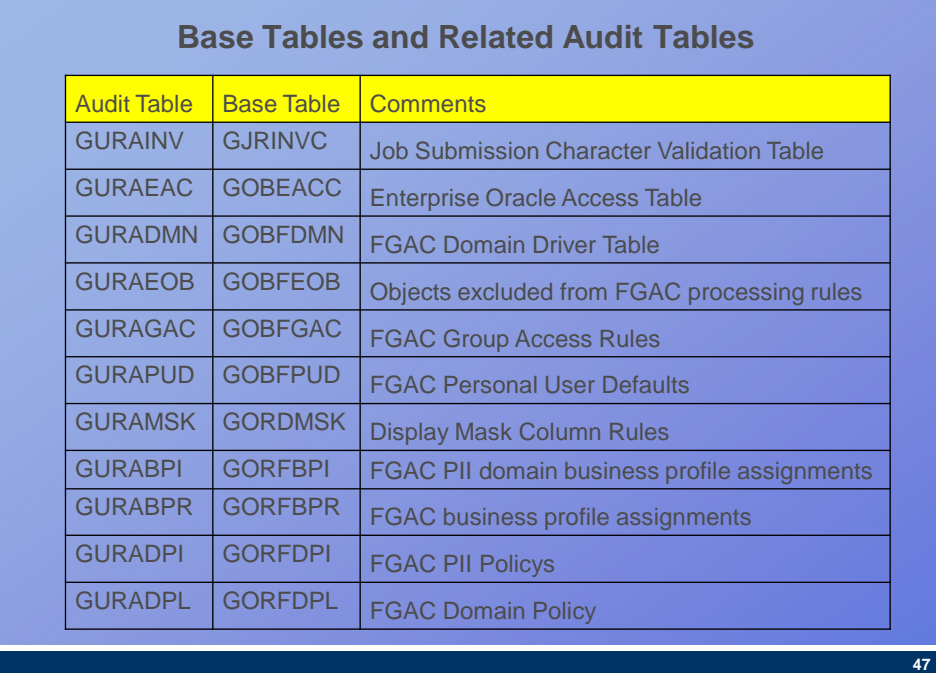

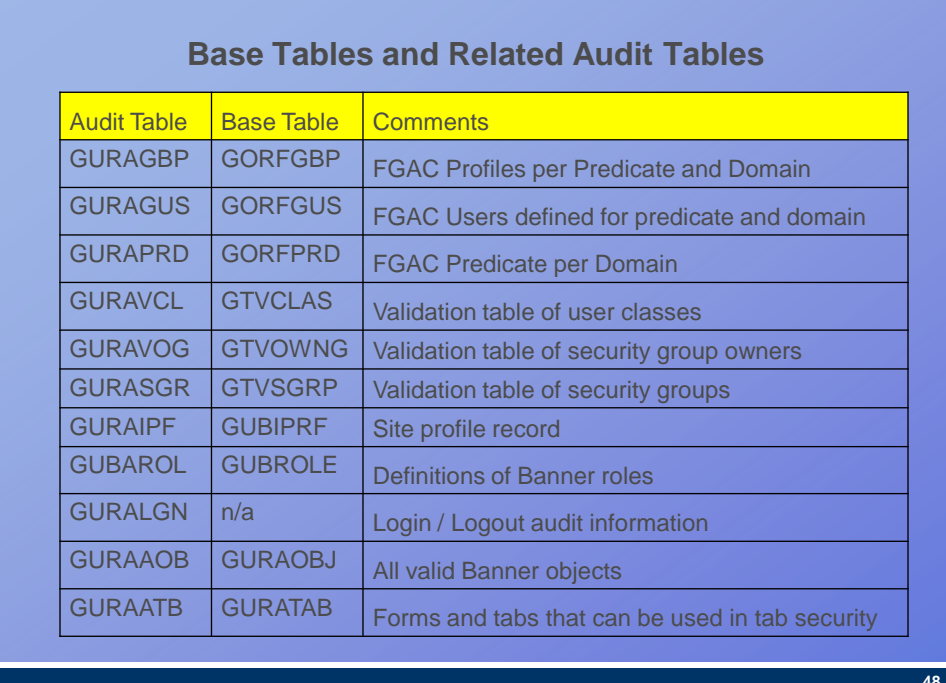

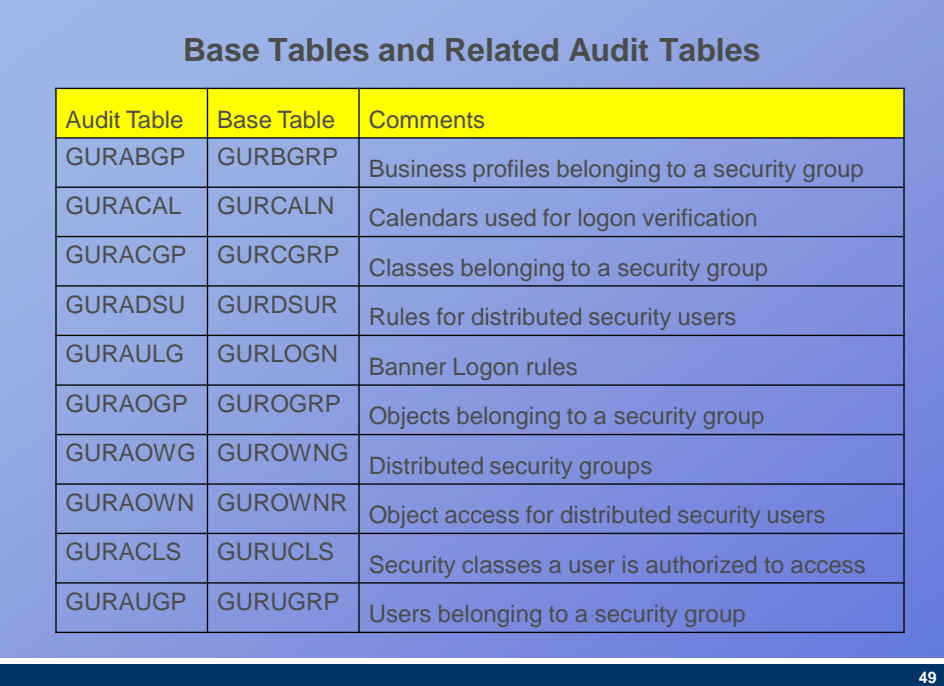

# **Base Tables and Related Audit Tables**

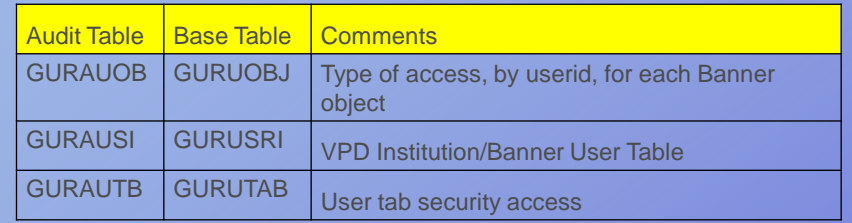

# **Auditing Logons and Logoffs**

- **Logon / logoff to INB will always be audited**
- **Logon / logoff to Oracle may optionally be audited**
	- **Enable gt\_login\_audit\_access or gt\_logoff\_audit\_access**
	- **Oracle logons are only audited for users that are defined to have Banner access**
		- **i.e. the user id must have an entry in one of these:**
			- **GURUCLS – access granted via a class**
			- **GURUOBJ – access granted by a direct grant**
			- **GURUGRP – access granted by being in a group**
- **If user terminates connection without logging off then the logoff time will not be recorded and total connect time can not be computed**

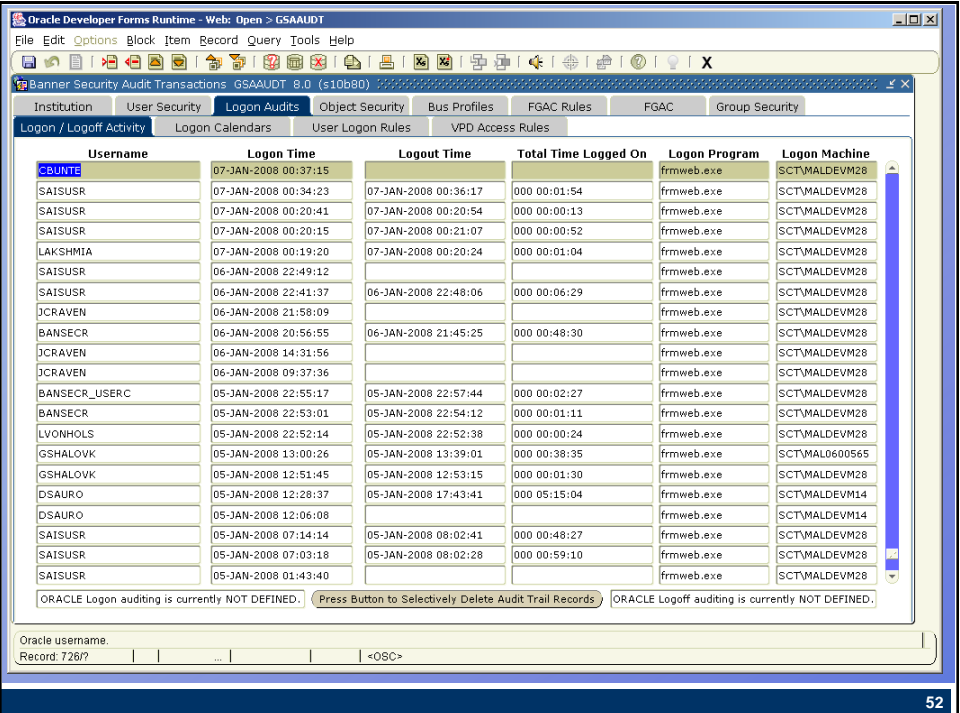

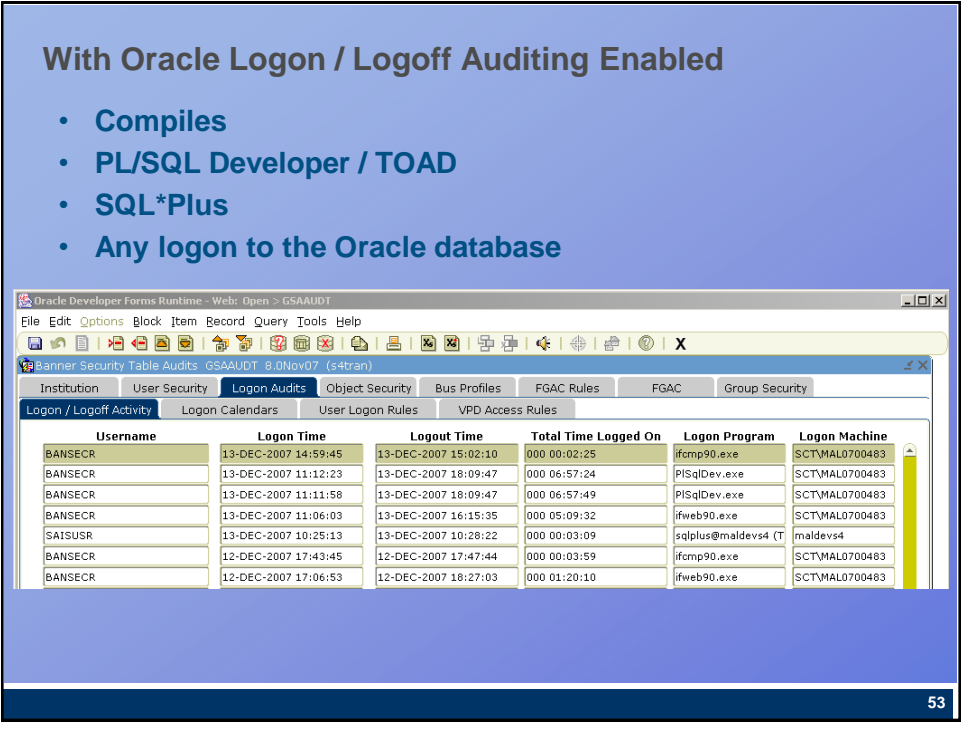

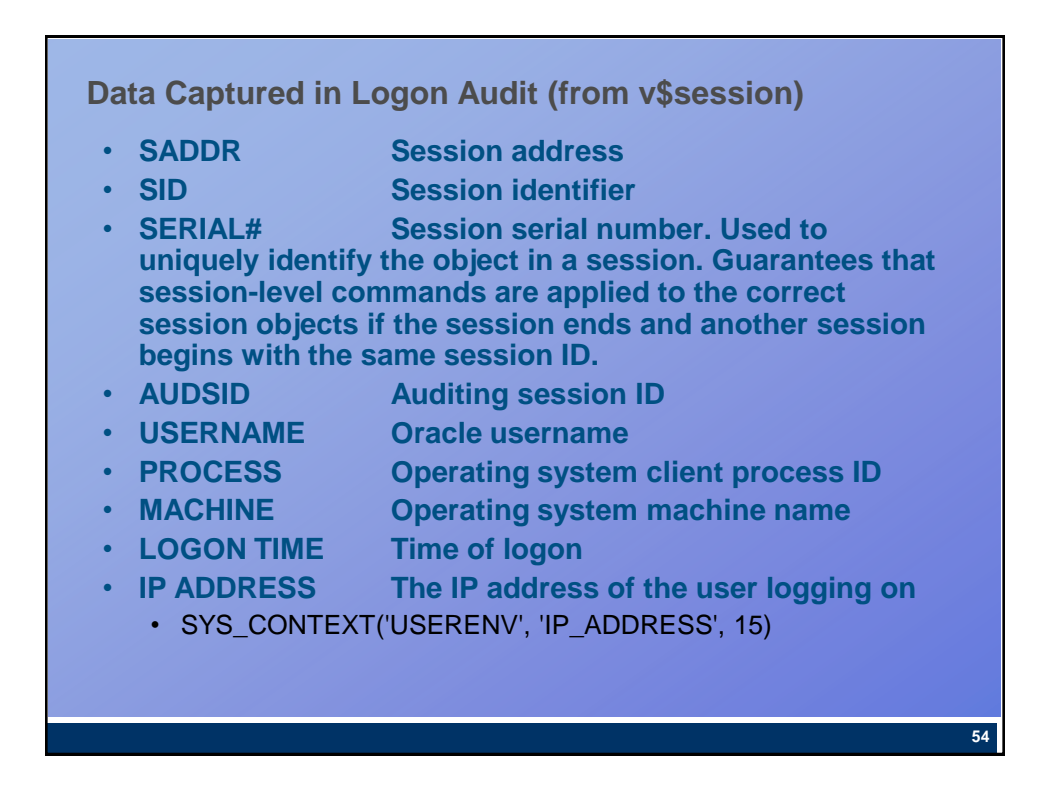

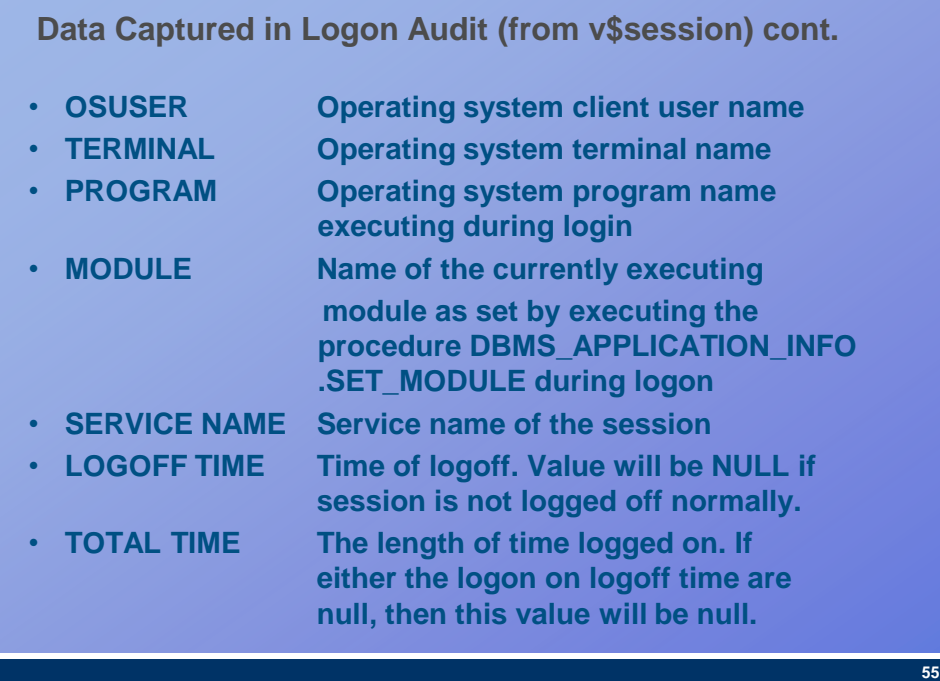

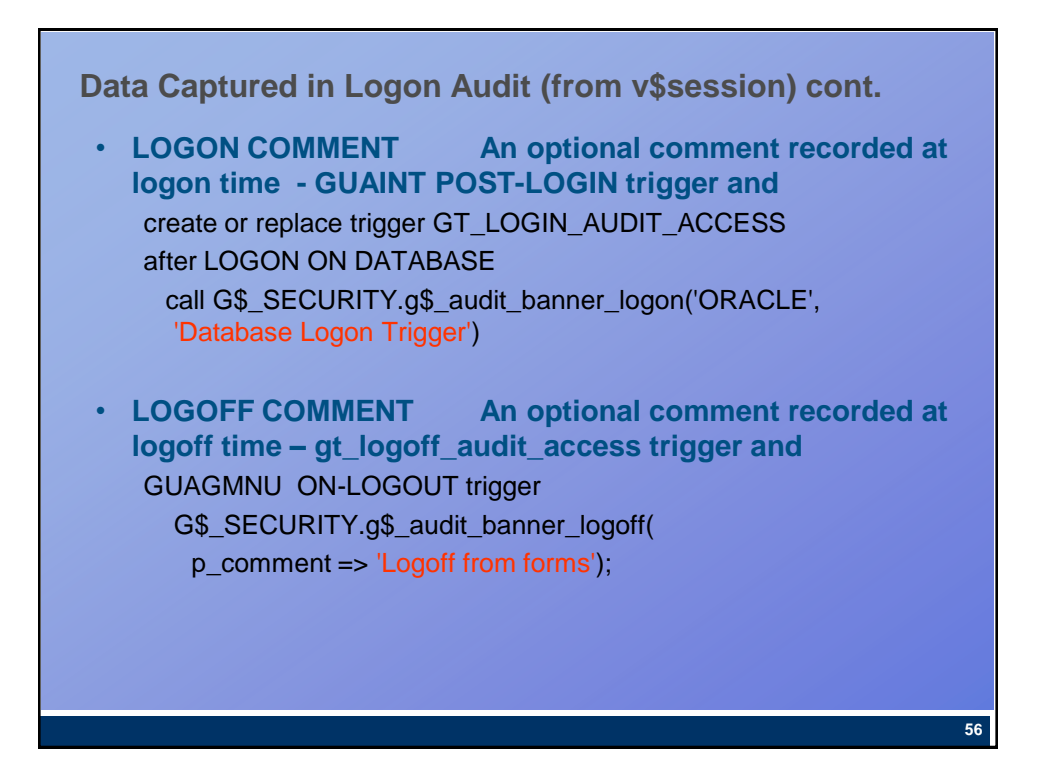

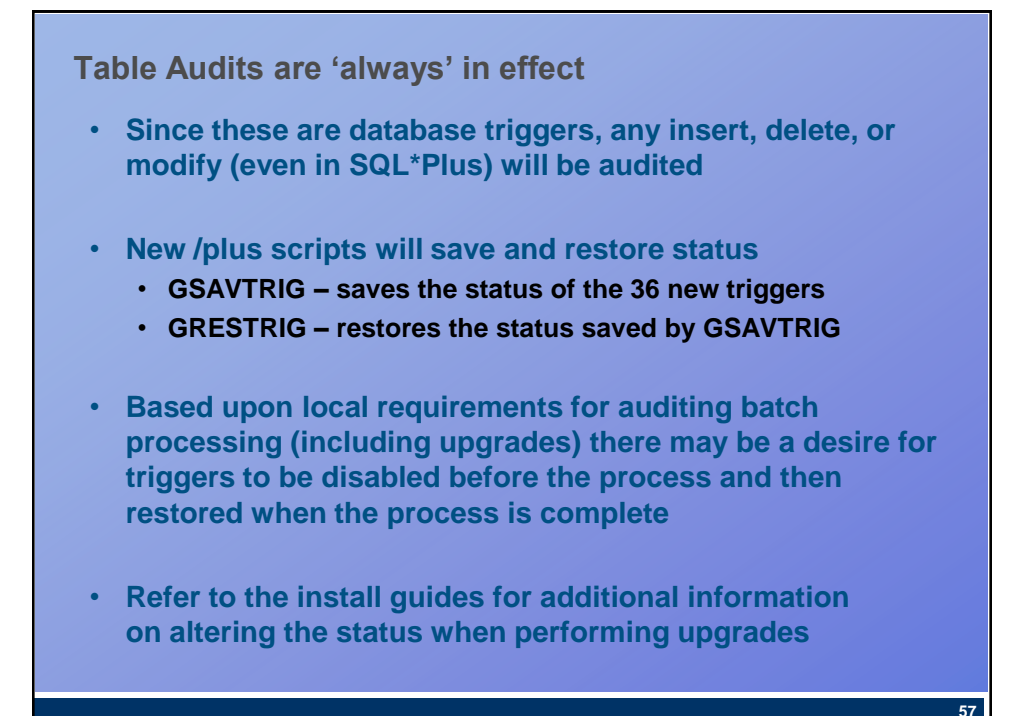

### **USER\_ID added to several tables**

- **GTVCLAS**
- **GUBIPRF**
- **GUBROLE**
- **GURAOBJ**
- **GURSQLL**
- **GURUCLS**
- **GURUOBJ**
- **GURUSRI**
- **Conversion value is "BANSECR\_CONVERSION"**
- **DEFAULT VALUE is sys\_context('USERENV','SESSION\_USER')**

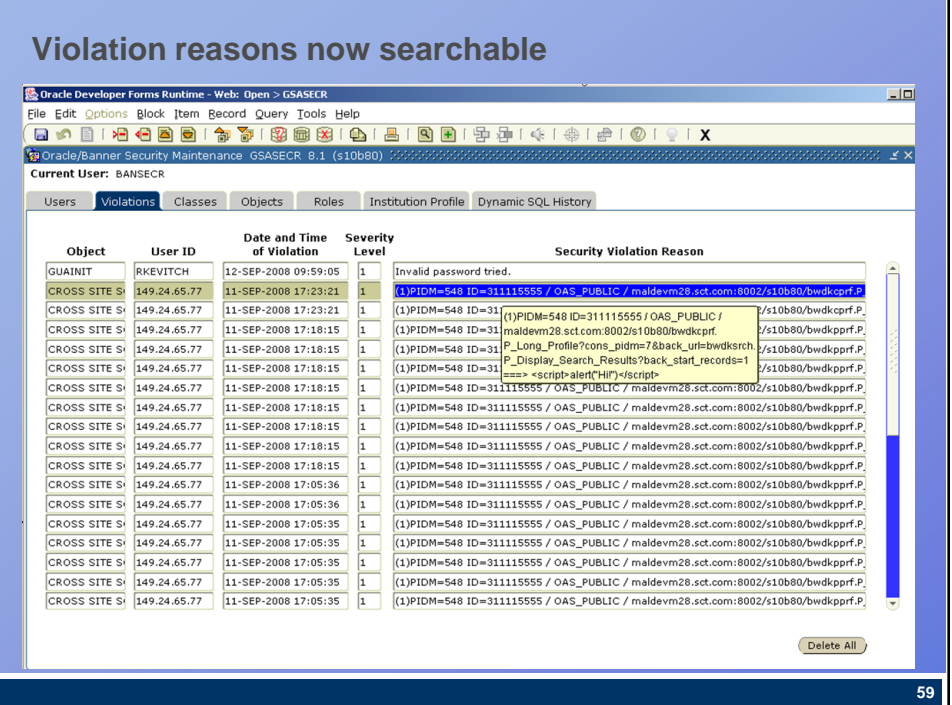

**Documentation** • **Security Technical Reference Manual (TRM) changed to Security Administration Handbook**  • **Available through Customer Support Center Download area - not the normal Documentation area** • **8.x Release Guide contains some security changes** • **Security Administration Handbook has full documentation about the Banner General 8.x security and many other improvements to the document 60**

### **Summary**

- **Oracle/Banner Security Maintenance GSASECR Changes**
	- **User – new attributes, tracking and restricting logons**
	- **Class – added owner and comments**
	- **Object – added owner and comments**
	- **Role – added owner and comments, new role ban\_default\_no\_access**
	- **Profile – audit triggers, password options, last update**
- **Security Auditing and Audit History form (GSAAUDT)**
	- **Tables, inquiry forms, triggers**
- **Documentation**
	- **New name, new processes, new look**

### **Security part 2**

- **New Security Level (Group Security)**
- **Distributed Security (GSADSEC)**
- **Create Distributed Security User (GSADSUM)**
- **Miscellaneous security enhancements**
- **Wednesday, October 20, 4:30 – 5:15**

**61**

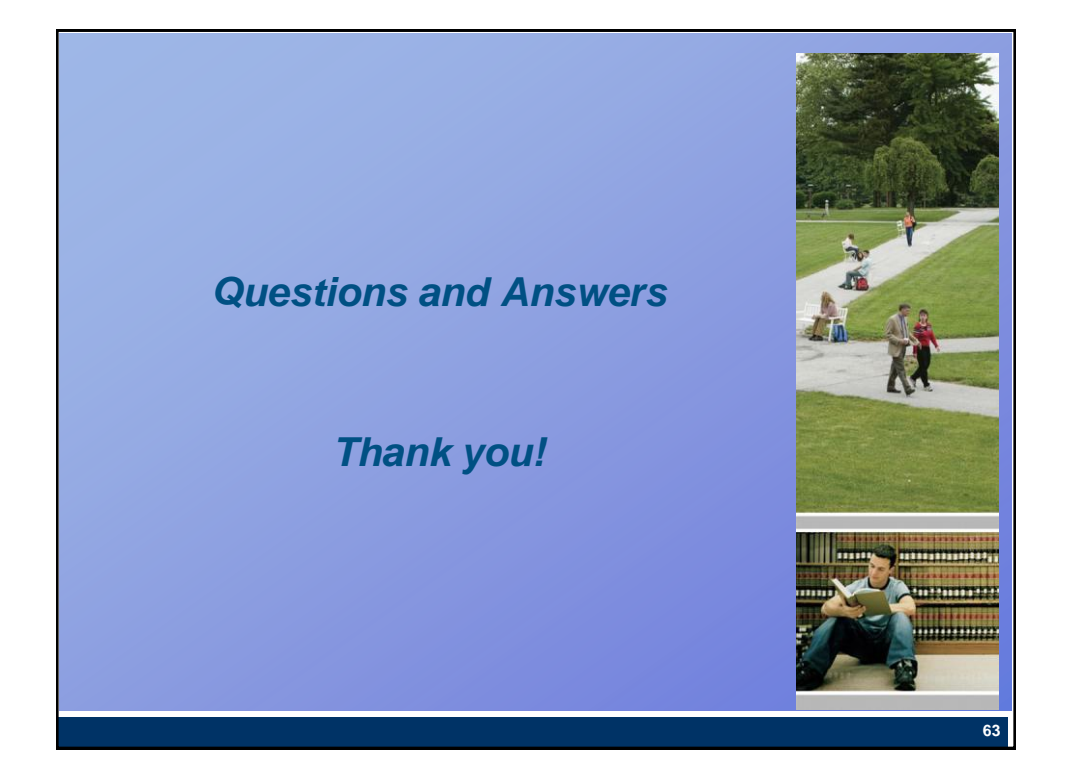

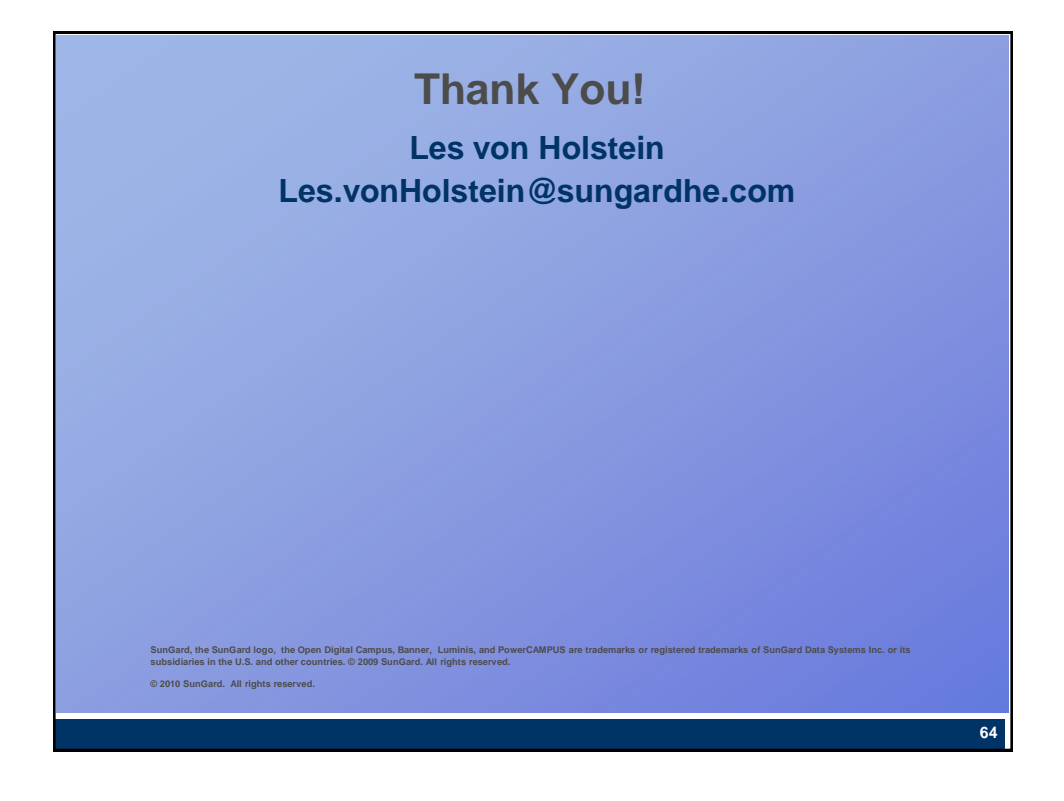